## Oracle Database In-Memory Fast Analytics in Real-Time

North Central Oracle Apps User Group August 1, 2019

> Andy Rivenes Database In-Memory Product Management Oracle Corporation

> > Email: andy.rivenes@oracle.com Twitter: @TheInMemoryGuy Blog: blogs.oracle.com/in-memory

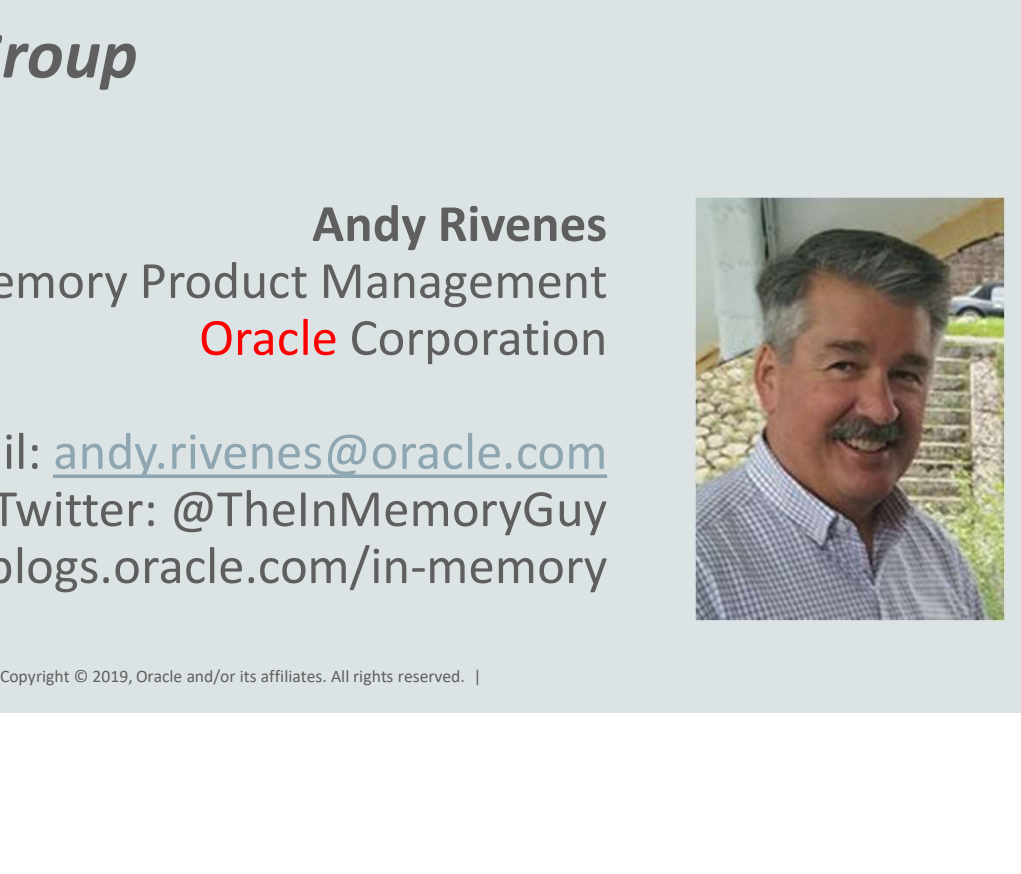

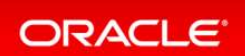

### Safe Harbor Statement

Frame interpreted into any contract. It is not a<br>or functionality, and should not be relied upon<br>opment, release, and timing of any features or<br>ts remains at the sole discretion of Oracle.<br>Examples and the sole discretion The following is intended to outline our general product direction. It is intended for information purposes only, and may not be incorporated into any contract. It is not a commitment to deliver any material, code, or functionality, and should not be relied upon in making purchasing decisions. The development, release, and timing of any features or functionality described for Oracle's products remains at the sole discretion of Oracle.

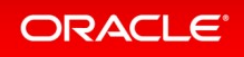

### Why Use Database In-Memory

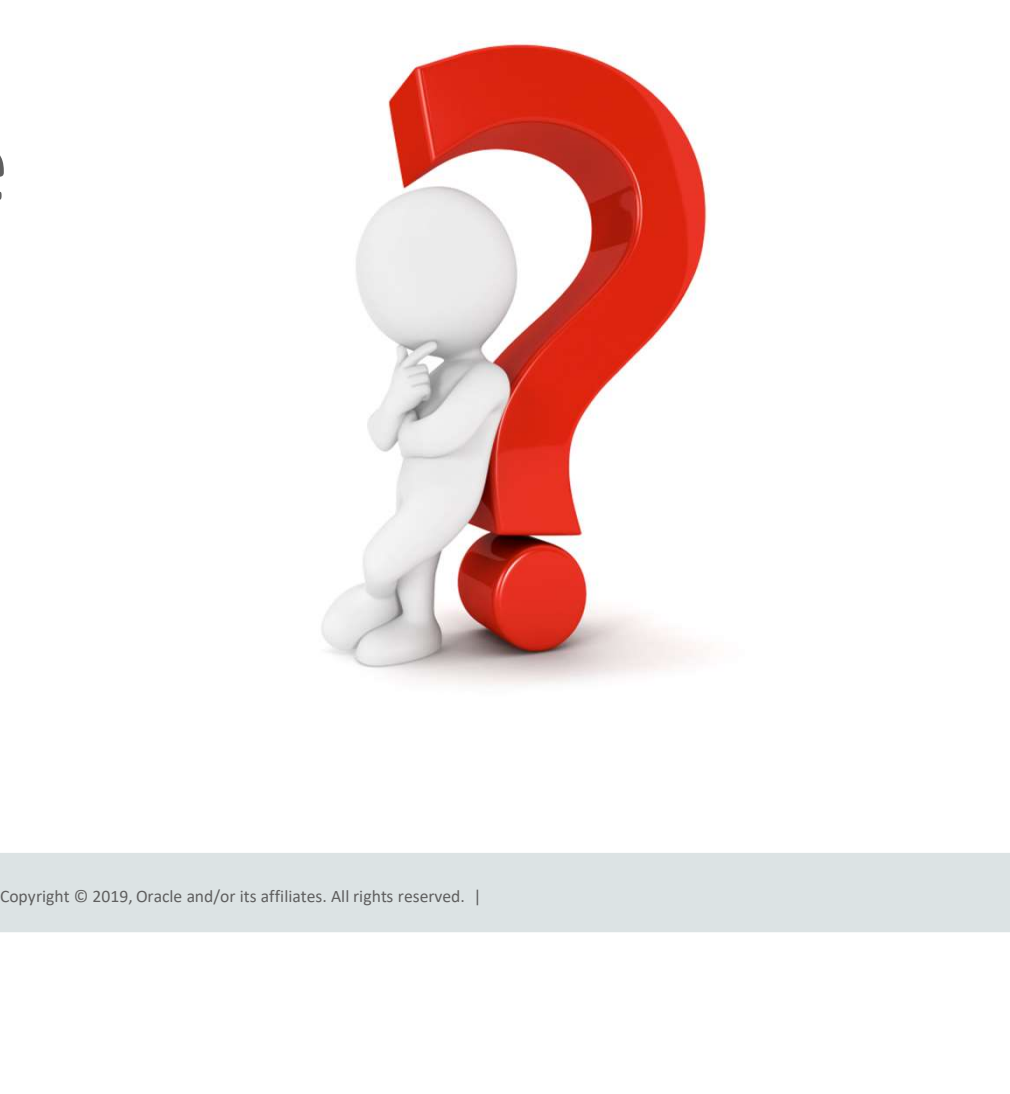

# Improved Reporting Performance Improved Reporting Performance<br>Faster Reports – No Application Changes<br>• Organizations can use Oracle reporting/analytical<br>applications or existing 3<sup>rd</sup> party reporting tools

- Organizations can use Oracle reporting/analytical applications or existing 3<sup>rd</sup> party reporting tools
	- No application or data format changes required
- Improves performance (10x typical) of reporting applications with existing data warehouse and/or data marts
- Improves performance to ensure SLA's continue to be vising Database In-Memory resulted in: maintained
- Increases capacity of mixed workload environments to enable additional growth and performance

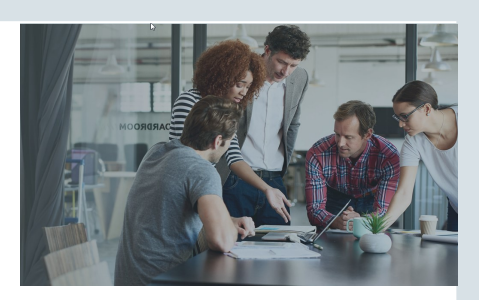

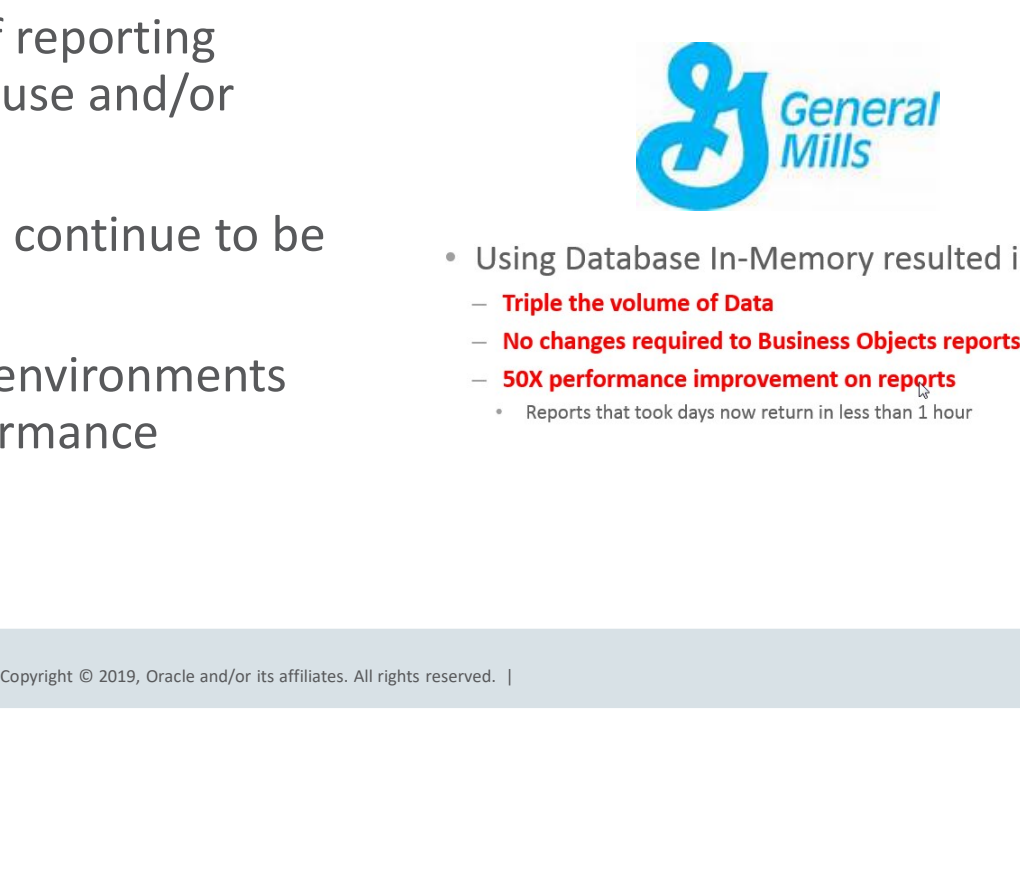

- -
	-
	-
	-

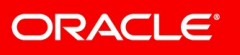

### Real-Time Analytics Use Operational Data for Real-Time Analytics

- Real-time analytics on operational data directly without the time delay of moving data for reporting
- Enables real-time business intelligence at the point of contact
	- Delivers real-time insight, visibility and agility for critical **Pricerite**實惠 business operations and decisions
- Enables real-time ad-hoc reporting /analysis and<br>its setime dillular sections are setting and the late of the setting distribution of the setting and the setting and iterative drill-downs on operational data and a real-time analytics dashboard
- No application or data format changes required

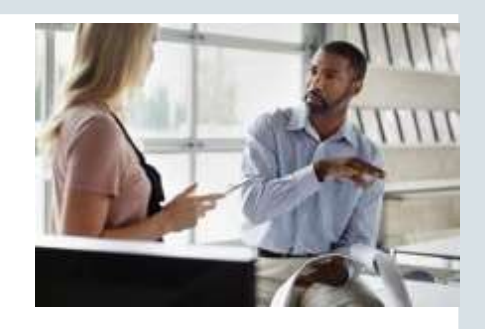

- Copyright © 2019, Oracle and/or its affiliates. All rights reserved. |<br>
Copyright © 2019, Oracle and/or its affiliates. All rights reserved. |<br>
Copyright © 2019, Oracle and/or its affiliates. All rights reserved. |
	-
	-

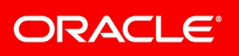

# Reduced Overhead Reduced Overhead<br>
Faster Analytics -- Less Storage Overhead<br>
Analytic indexes can slow down the<br>
performance of transactional applications

- Analytic indexes can slow down the performance of transactional applications Table
	- Requires significantly more database storage (on costly tier 1 storage)
	- Increases overhead due to index maintenance
- Database In-Memory allows users to eliminate analytic reporting indexes – without impacting performance
- Removing the need for analytic reporting<br>indows weath simplifies tuning and indexes greatly simplifies tuning and reduces ongoing administration<br>reduces ongoing administration<br>- Space savings and reduced contention on DML by

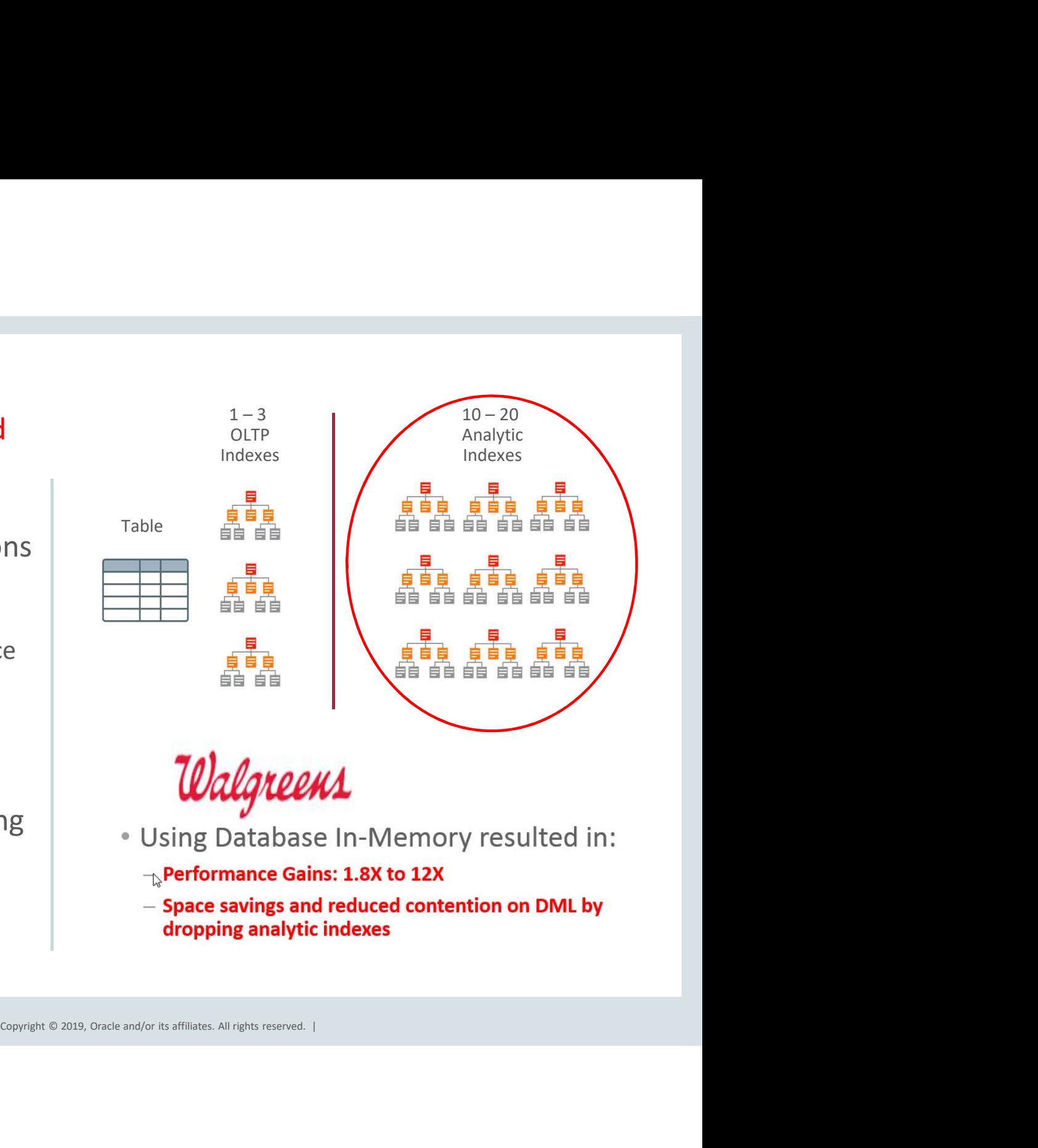

- 
- 
- 

### Oracle Database In-Memory

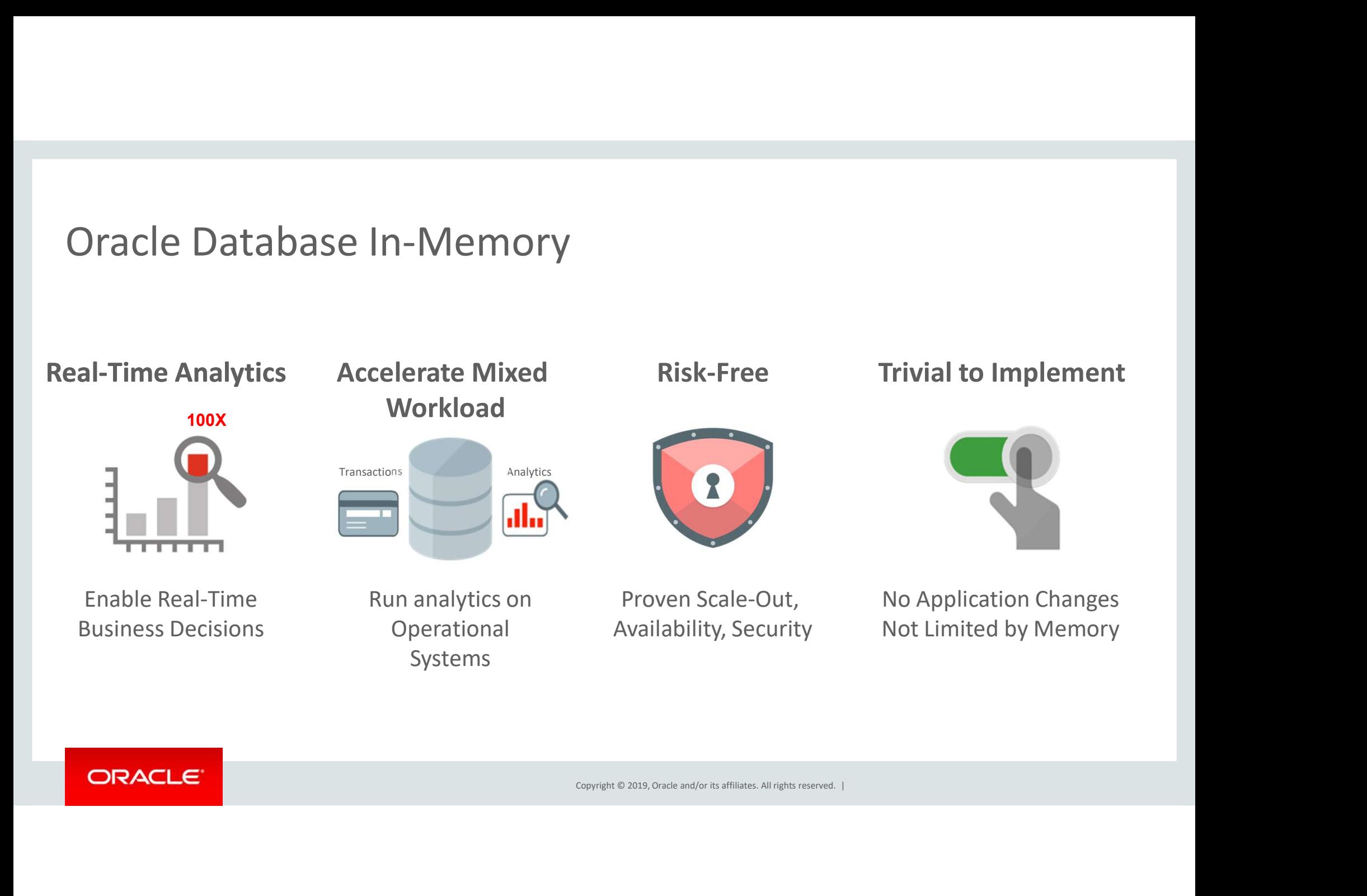

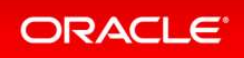

Oracle In-Memory: Simple to Implement

- 1. Configure Memory Capacity
	- inmemory size = XXX GB

2. Configure tables or partitions to be in memory

The monday of the copyright © 2019, Oracle and/or its affiliates. All rights rearved. |<br>
Copyright © 2019, Oracle and/or its affiliates. All rights rearved. | • alter table | partition ... inmemory;

3. Later drop analytic indexes to speed up OLTP

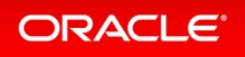

### E-Business Suite In-Memory Cost Management

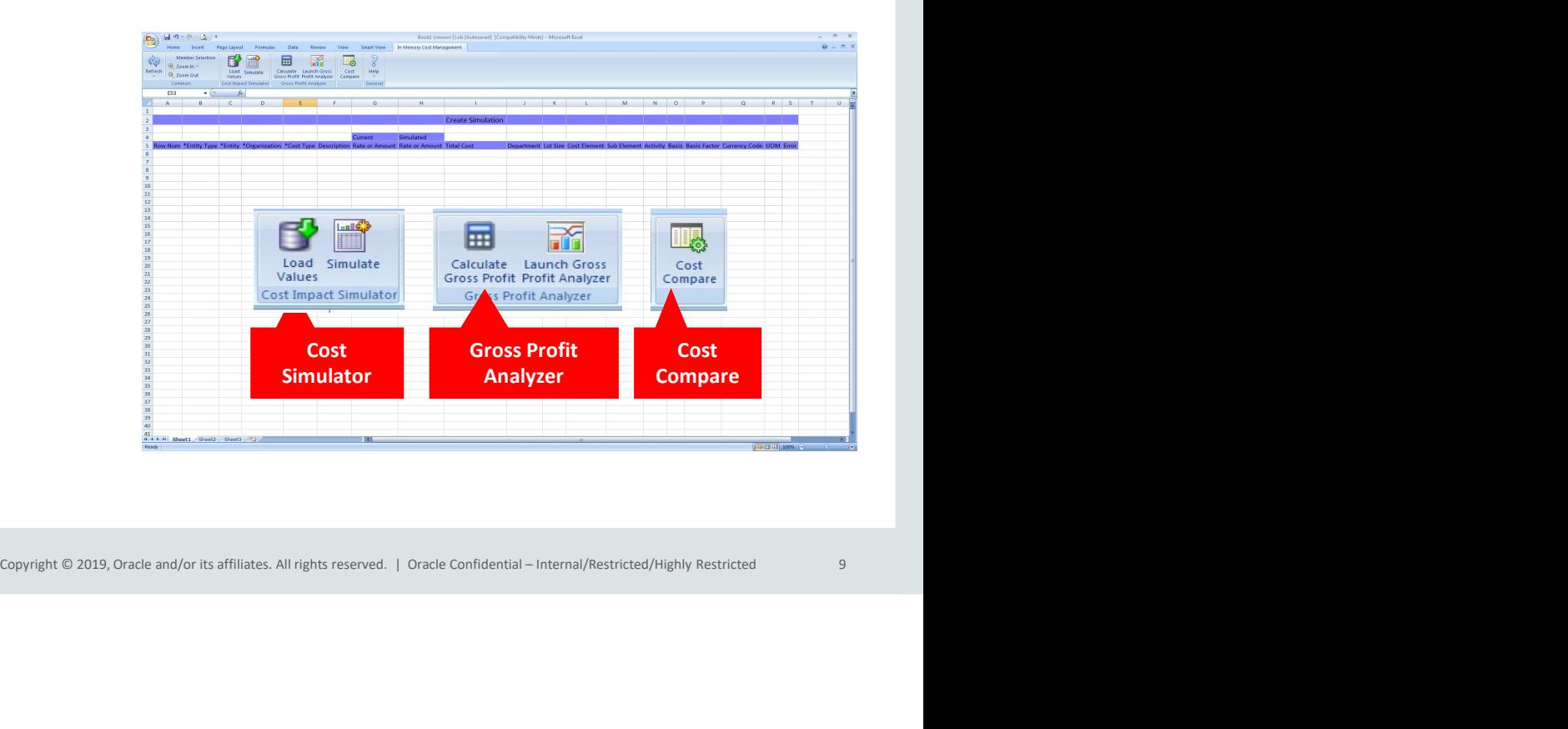

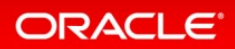

### In-Memory Cost Management

- Cost and Profitability analysis in Real-time
- Supports Process and Discrete industries
- Provides real time analysis
	- Optimize costs and working capital
	- Evaluate COGS and valuations
	- Maximizing margins and gross profits
- Spread sheet based UI
- Powered by Database In-Memory & Oracle Engineered Systems
	- 12c Database In-Memory option
	- Heap memory, Flash cache, write back flash cache
	- **Hybrid columnar storage and Data compression**
	- **Process large volumes of cost data in real-time**

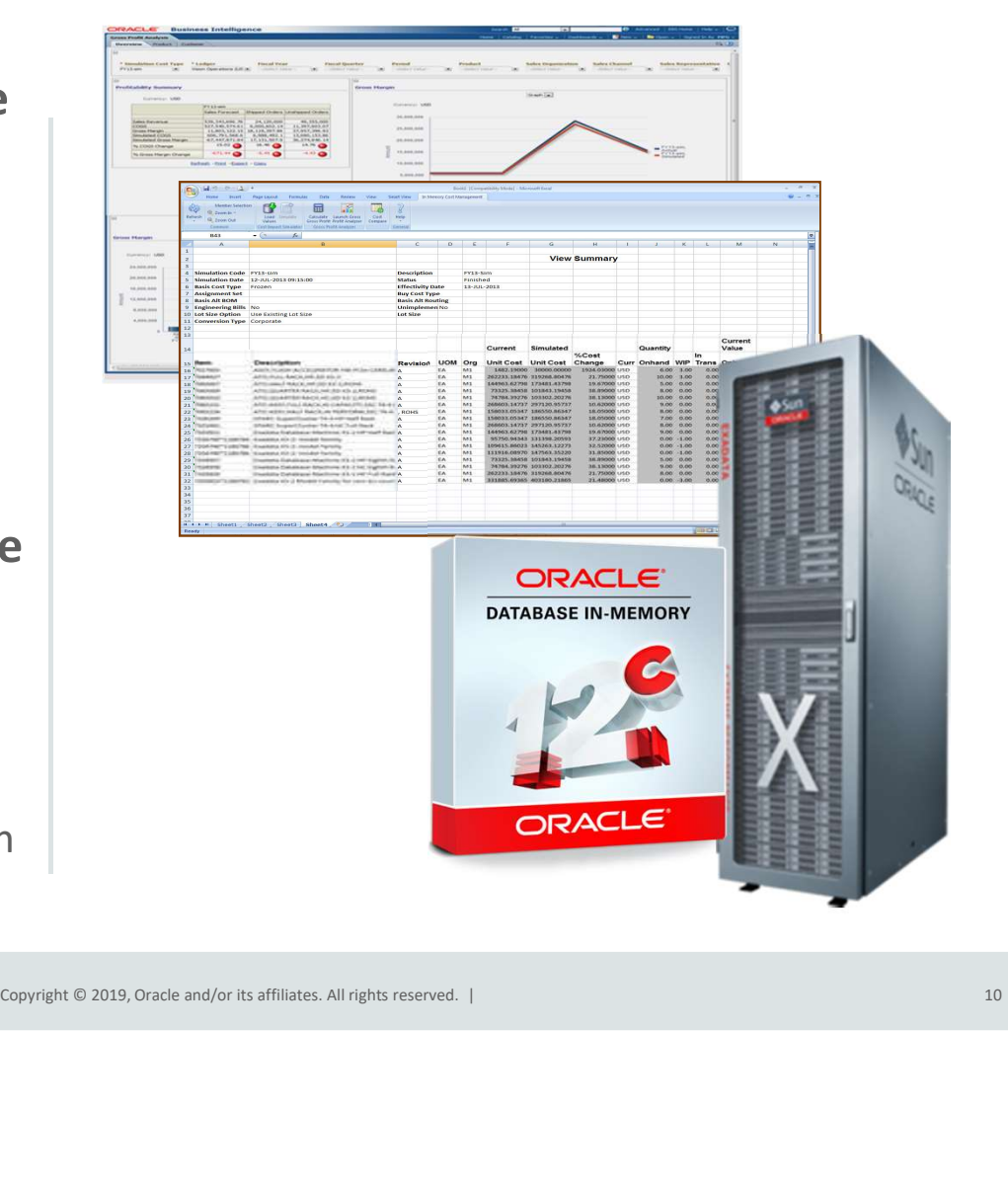

### In-Memory Cost Management Performance Benchmarks

### Key Benefits

- Significant performance gains with Oracle | 3450 12c Database In-Memory option and the state
- Achieved 145x faster performance with 12c<br>Database In-Memory option on commodity<br>hardware Database In-Memory option on commodity hardware
- Achieved over 1003x faster performance  $\overline{a}$ with Oracle 12c Database In-Memory

### From 58hrs to 3mins 27sec

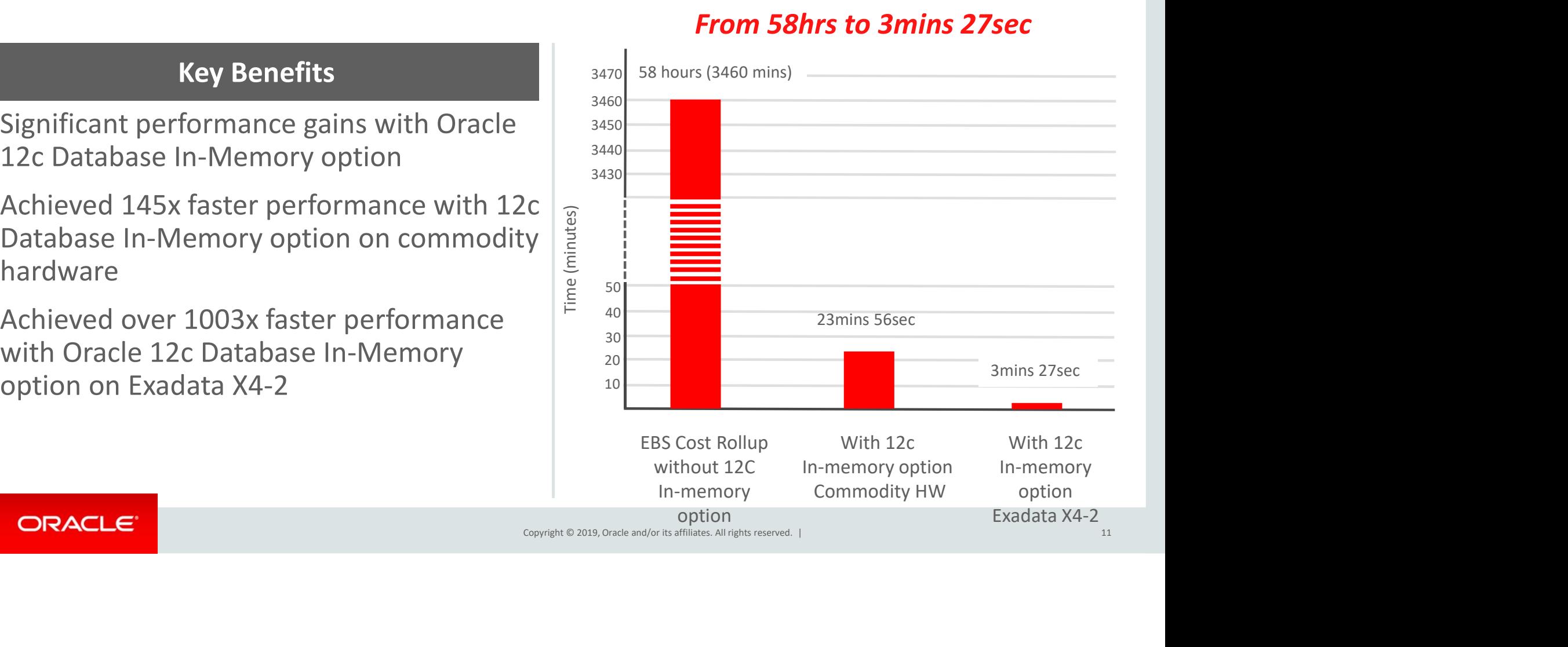

### What Is Database In-Memory

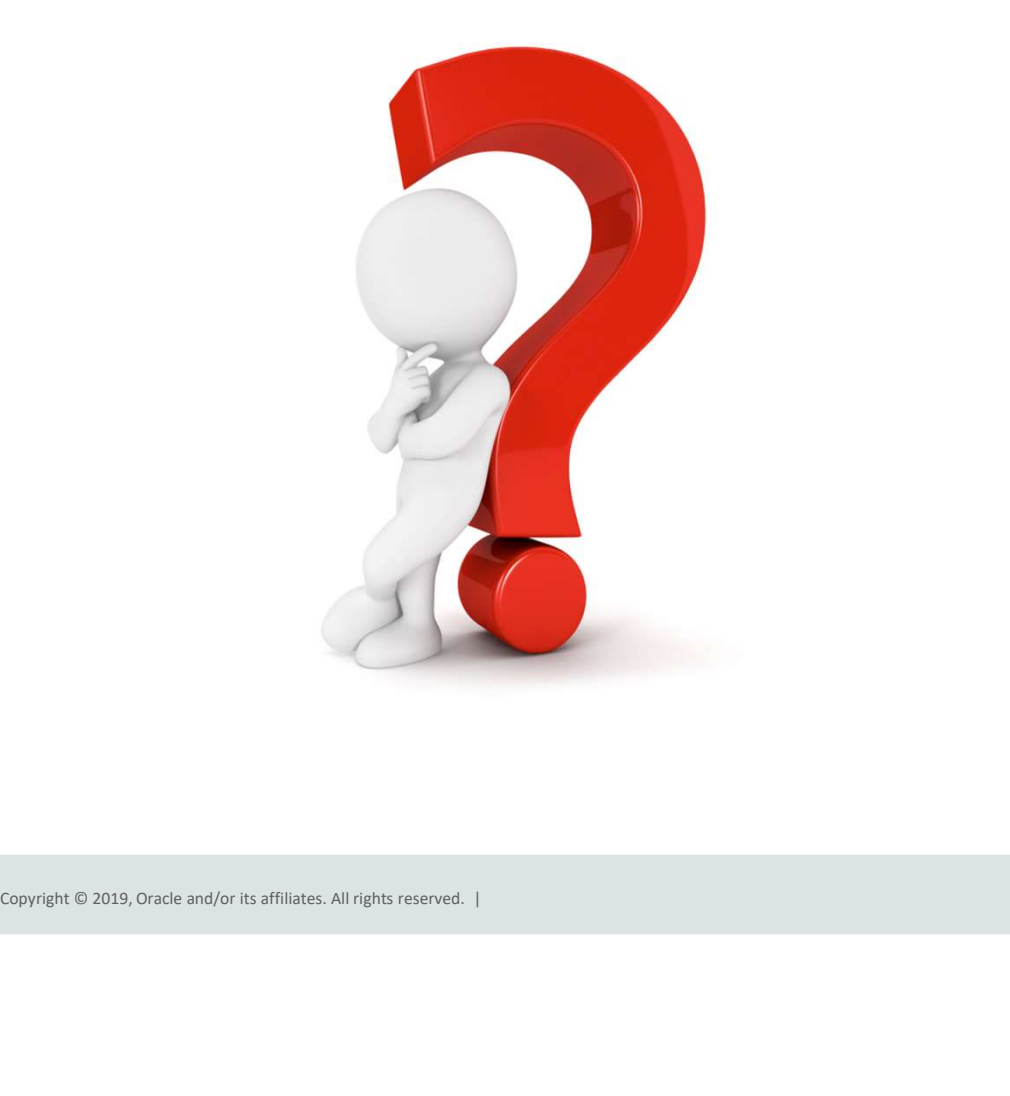

### Breakthrough: Dual Format Database

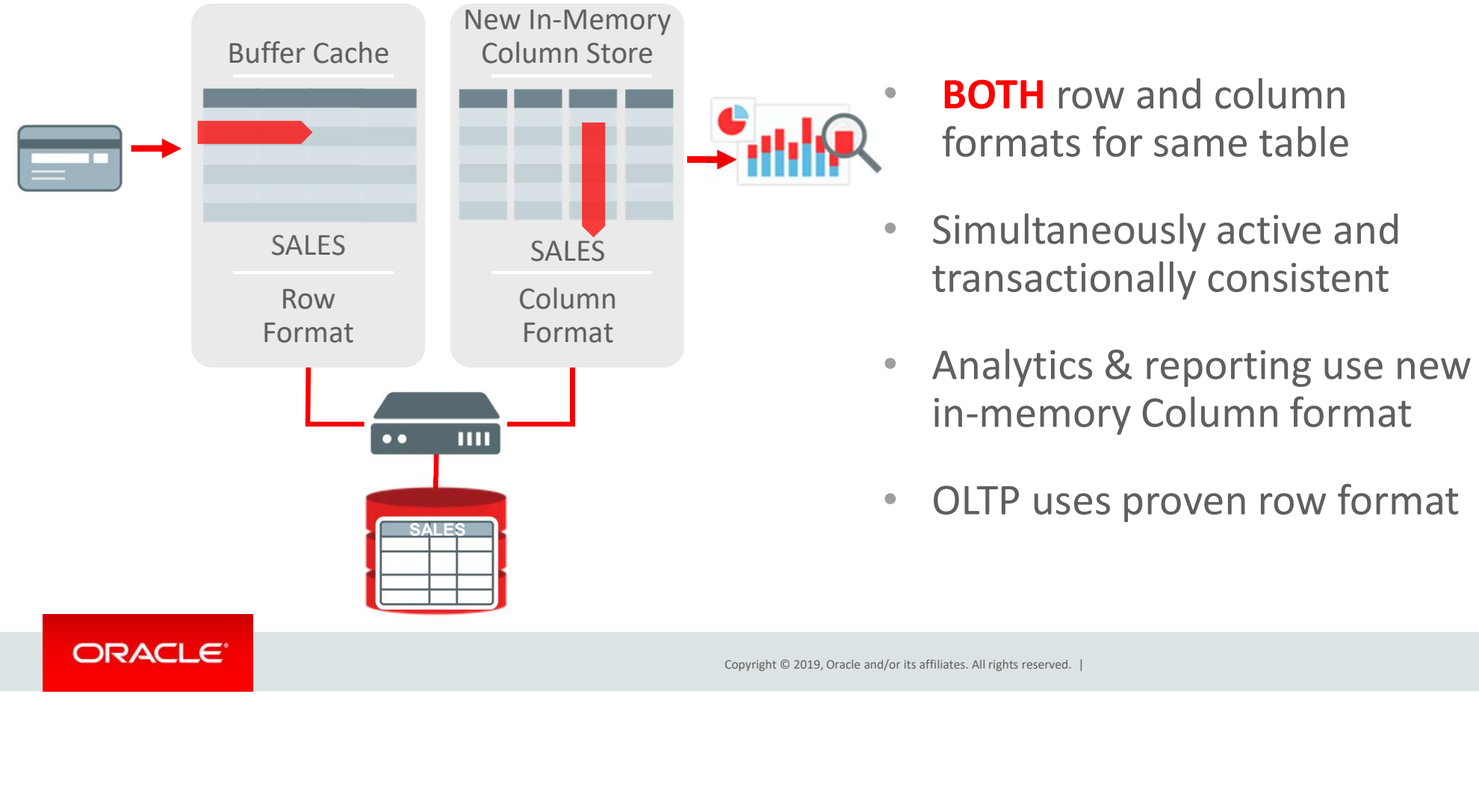

- **BOTH** row and column formats for same table
- Simultaneously active and
- **BOTH** row and column<br>formats for same table<br>Simultaneously active and<br>transactionally consistent<br>Analytics & reporting use new<br>in-memory Column format • Analytics & reporting use new in-memory Column format
- OLTP uses proven row format

### Why Columnar Formats?

- Only scan the columns involved in the query
- Columnar formats enable better compression
- 
- Why Columnar Formats?<br>• Only scan the columns involved in the query<br>• Columnar formats enable better compression<br>• Columnar data is vector oriented takes advantage of SIMD<br>• Can skip portions of the data if outside value Why Columnar Formats?<br>• Only scan the columns involved in the query<br>• Columnar formats enable better compression<br>• Columnar data is vector oriented – takes advantage of SIMD<br>• Can skip portions of the data if outside value storage indexes
- Contribute Controller and Department Controller and Department Controller and Department Controller and Department Controller and Controller and Department Controller and Department Controller and Department Controller and • Oracle Database is capable of scanning billions of rows per second per core • Golumnar formats enable better compression<br>• Columnar data is vector oriented – takes advantage of SIMD<br>• Can skip portions of the data if outside value ranges - In-Memory<br>storage indexes<br>• Oracle Database is capable of
- both formats

### Why In-Memory?

- Memory is an enabler, allowing the fastest scanning possible –Populating columnar data in-memory means not having to wait for I/O Vhy In-Memory?<br>
Memory is an enabler, allowing the fastest scal<br>
—Populating columnar data in-memory means not hat<br>
However, columnar formatted data can now be<br>
storage tier:<br>
—DRAM – In Oracle Database SGA<br>
—Flash – In Ex Vhy In-Memory?<br>
Memory is an enabler, allowing the fastest scanning possible<br>
—Populating columnar data in-memory means not having to wait for<br>
However, columnar formatted data can now be placed on an<br>
storage tier:<br>
—DRAM
- Copyright © 2019, Oracle and/or its affiliates. All rights reserved. |<br>|<br>|<br>|Copyright © 2019, Oracle and/or its affiliates. All rights reserved. | • However, columnar formatted data can now be placed on any storage tier:
	-
	-
	-

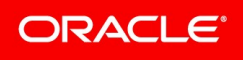

### Where Is It Available

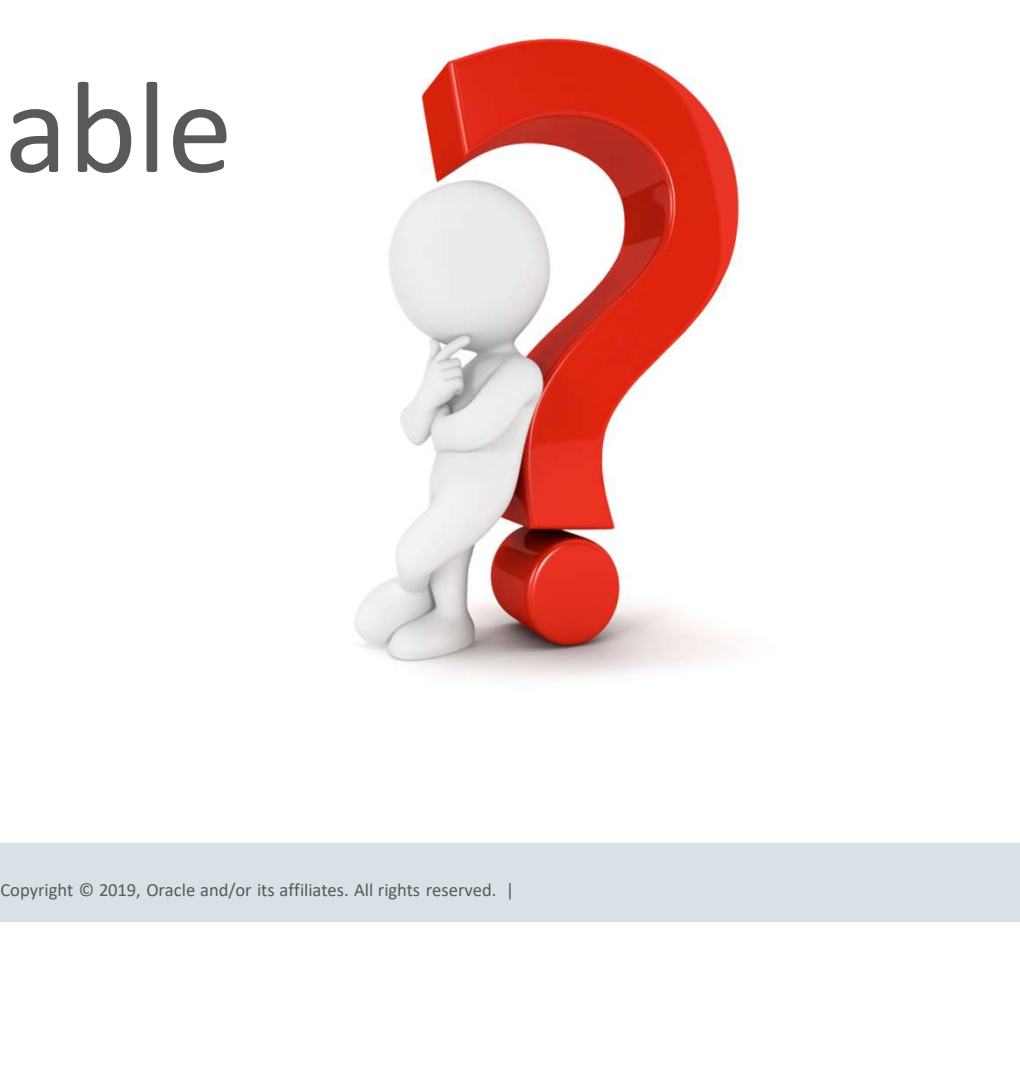

### Database In-Memory

- Database In-Memory is an option for Oracle Database Enterprise Edition
- **Database In-Memory<br>• Database In-Memory is an option for Oracle Database Enterprise Edition<br>• Database In-Memory was included in the first patchset (12.1.0.2) for<br>• Available:<br>• Available:** 12.1 and all subsequent Oracle Database releases **Calcular Service – Memory**<br>
Database In-Memory is an option for Oracle Database Enterprise Edition<br>
Database In-Memory was included in the first patchset (12.1.0.2) for<br>
12.1 and all subsequent Oracle Database releases<br>
A
- Available:
	-
	-
	-
	-
	-
	- On-premises

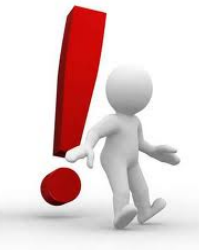

Copyright © 2019, Oracle and/or its affiliates. All rights reserved. |<br>Copyright © 2019, Oracle and/or its affiliates. All rights reserved. |<br>Copyright © 2019, Oracle and/or its affiliates. All rights reserved. | Note: Database In-Memory is not enabled by default

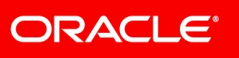

### How Does Database In-Memory Work

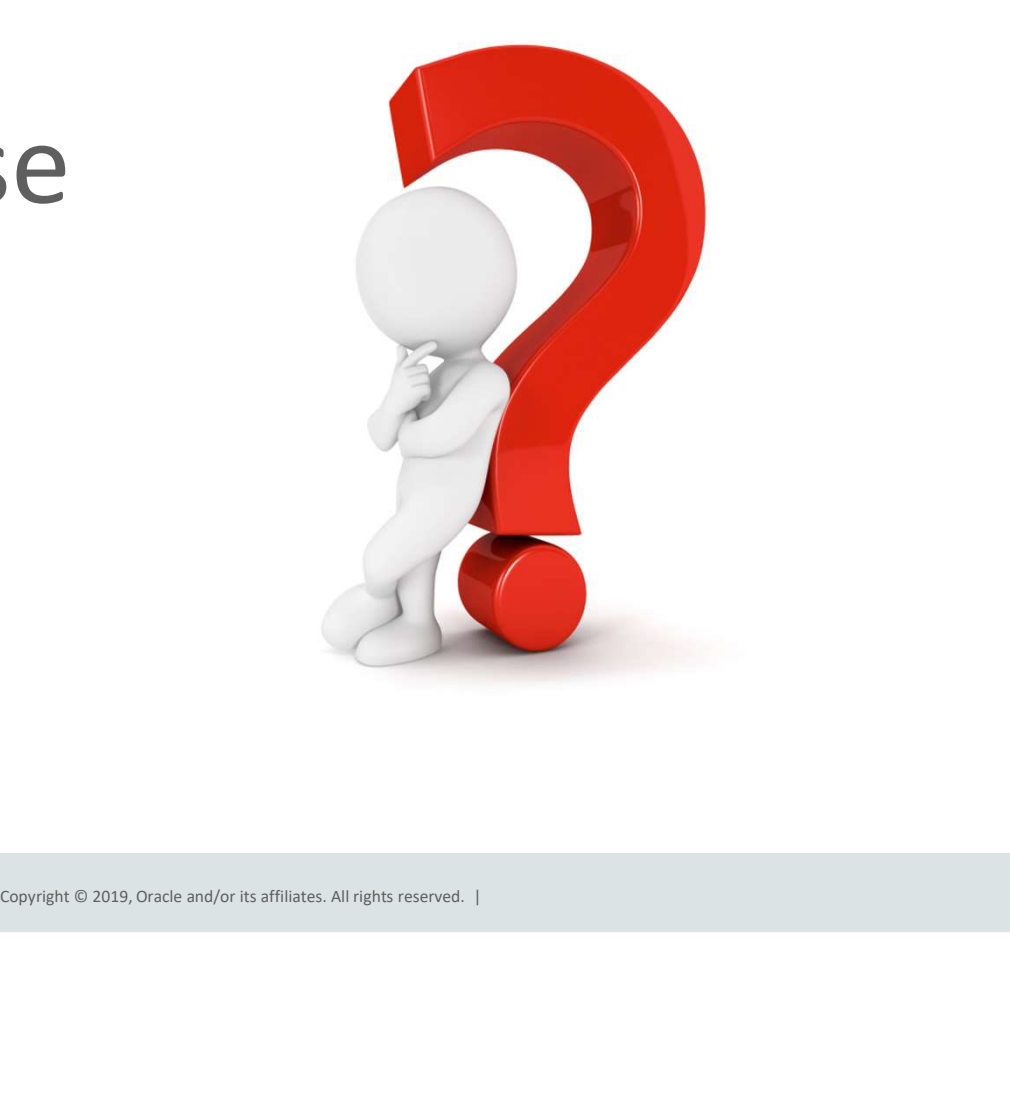

### Oracle In-Memory Columnar Technology

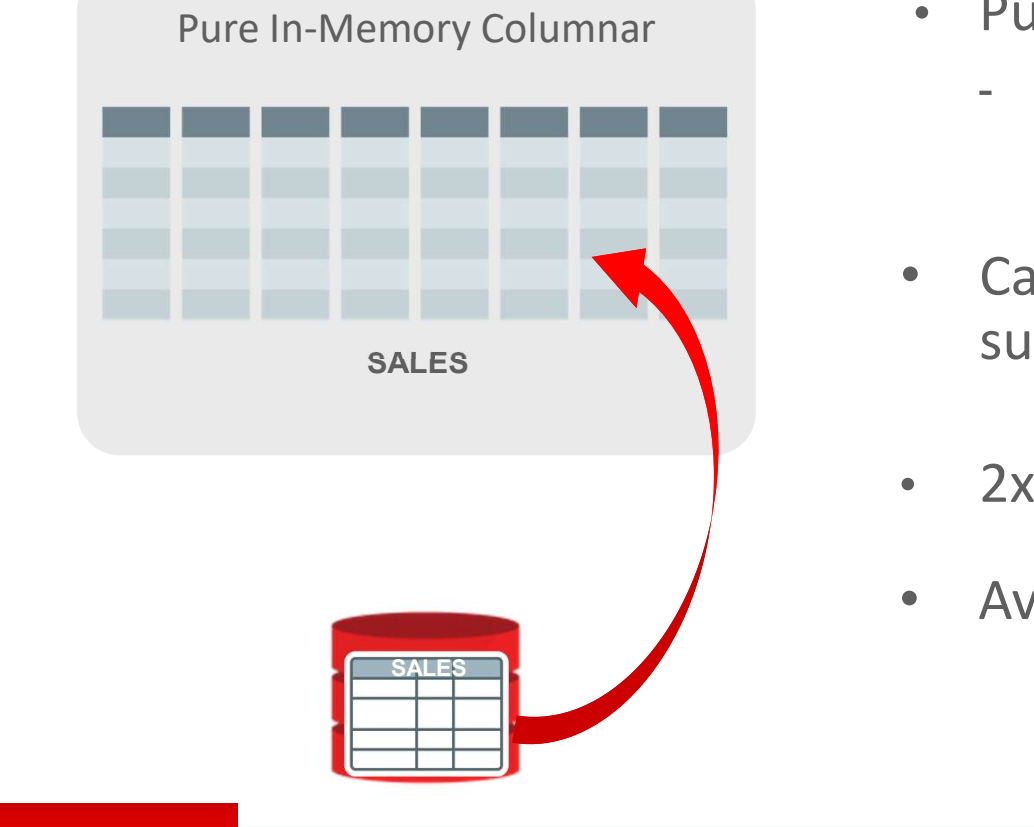

- Pure in-memory columnar format
	- Not persistent, so no undo or redo is generated
- Can be enabled for table, partition,<br>subpartition or materialized view<br>• 2x to 20x compression typical<br>• Available on all hardware platforms<br>Enganghe or all rights reserved. | • Can be enabled for table, partition, subpartition or materialized view
	- 2x to 20x compression typical
- Available on all hardware platforms

### In-Memory A Store – Not A Cache

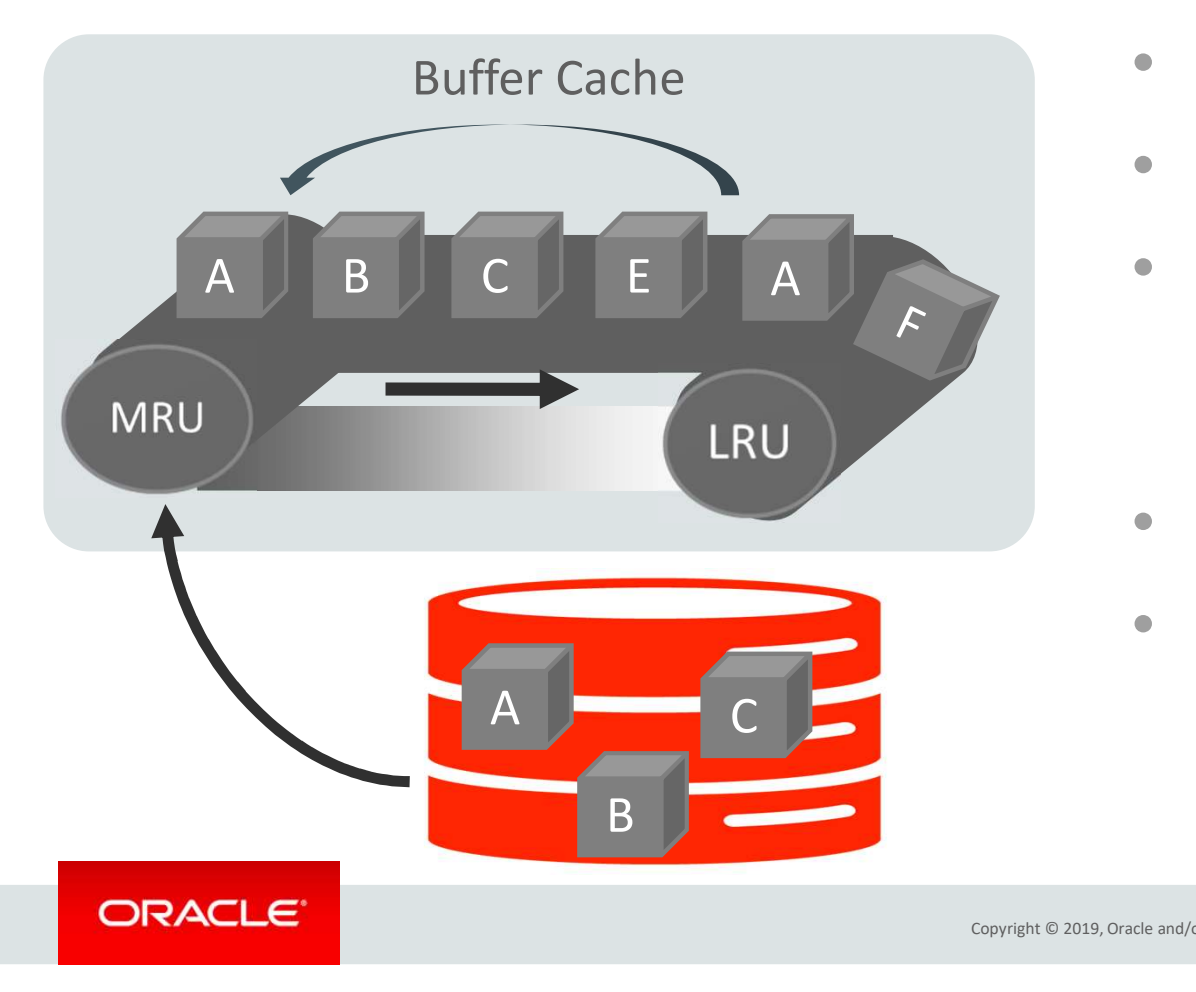

- What is a cache?
- A pool of memory
- Data automatically brought<br>
into memory based on<br>
access<br>
 Data automatically aged ou<br>
 Good example:<br>
Oracle Database Buffer Cache • Data automatically brought into memory based on access
	- Data automatically aged out
	- Good example:

Oracle Database Buffer Cache

### In-Memory Area: New Static Area within SGA

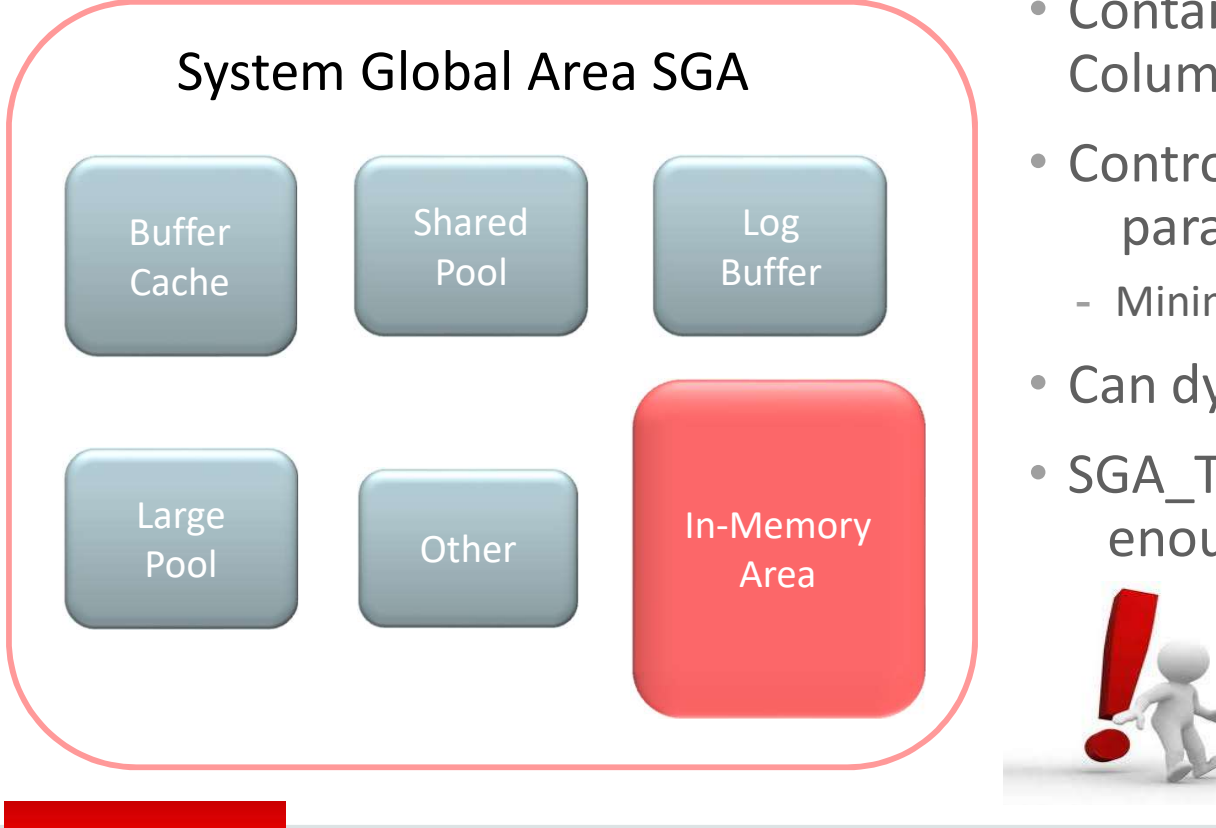

- Contains data in the new In-Memory Column Format
- Controlled by INMEMORY\_SIZE parameter
	- Minimum size of 100MB
- Can dynamically grow larger (12.2)
- Parameter<br>
 Minimum size of 100MB<br>
 Can dynamically grow larger (12.2)<br>
 SGA\_TARGET must be large<br>
enough to accommodate this area<br> **Note:** Don't steal Memor<br>
from other components • SGA\_TARGET must be large

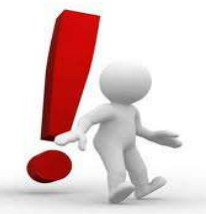

enough to accommodate this area<br> **Note:** Don't steal Memory<br>
from other components<br> **Example areas.**<br> **Example areas.** from other components

### Population

• Order in which objects are populated controlled by PRIORITY subclause:

ALTER TABLE sales INMEMORY PRIORITY HIGH;

- Levels:
	-
	- Controls order (not speed) of populate
- Default PRIORITY is NONE
	- Populate only on first access

### • Population completed by new set of background processes

### ora\_w001\_orcl

• Number of processes controlled by parameter: INMEMORY\_MAX\_POPULATE\_SERVERS

 $\text{CRITICAL} > \text{HIGH} > \text{MEDUM} > \text{LOW} \begin{smallmatrix} \text{top - 15:32:09 up 7 days, 23:45, 7 users, load average; 14,72, 4,14, 1.55 \ \text{Tasks; E22 total, 36 running, 586 sleeping, 0 stopped, 0 zombie \ \text{CRITICAL} > \text{HIGH} > \text{MEDIUM} > \text{LOW} \end{smallmatrix} \end{smallmatrix}$ 

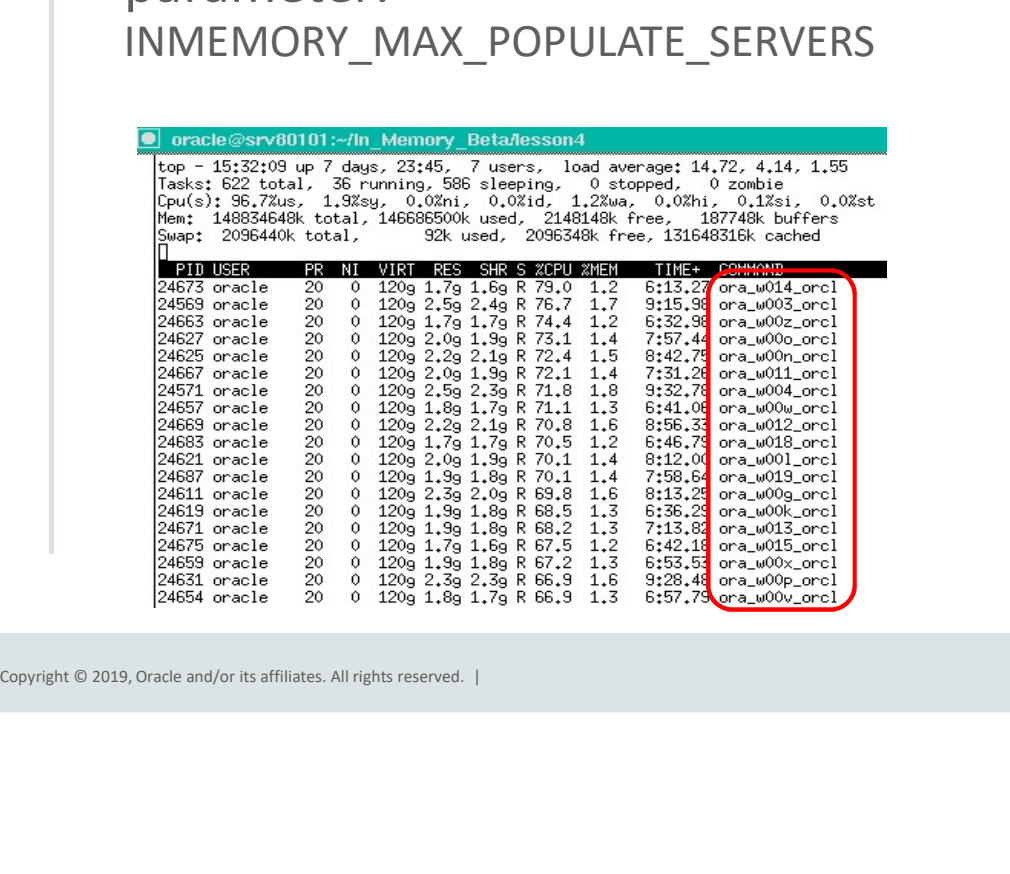

# Database In-Memory Technology Database In-Memory Technology<br>
Scanning and filtering data more efficiently<br>
Columnar Format Compression Storage Indexes SIMD Vector Processing<br>
SIMD Vector Processing

Scanning and filtering data more efficiently

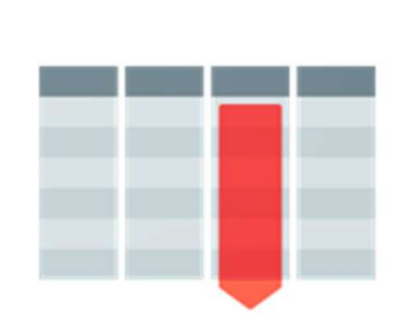

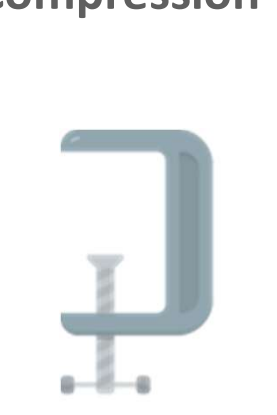

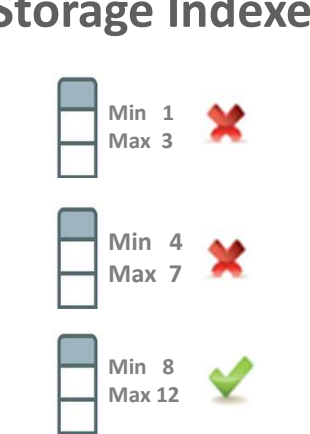

### Compression Storage Indexes SIMD Vector Processing

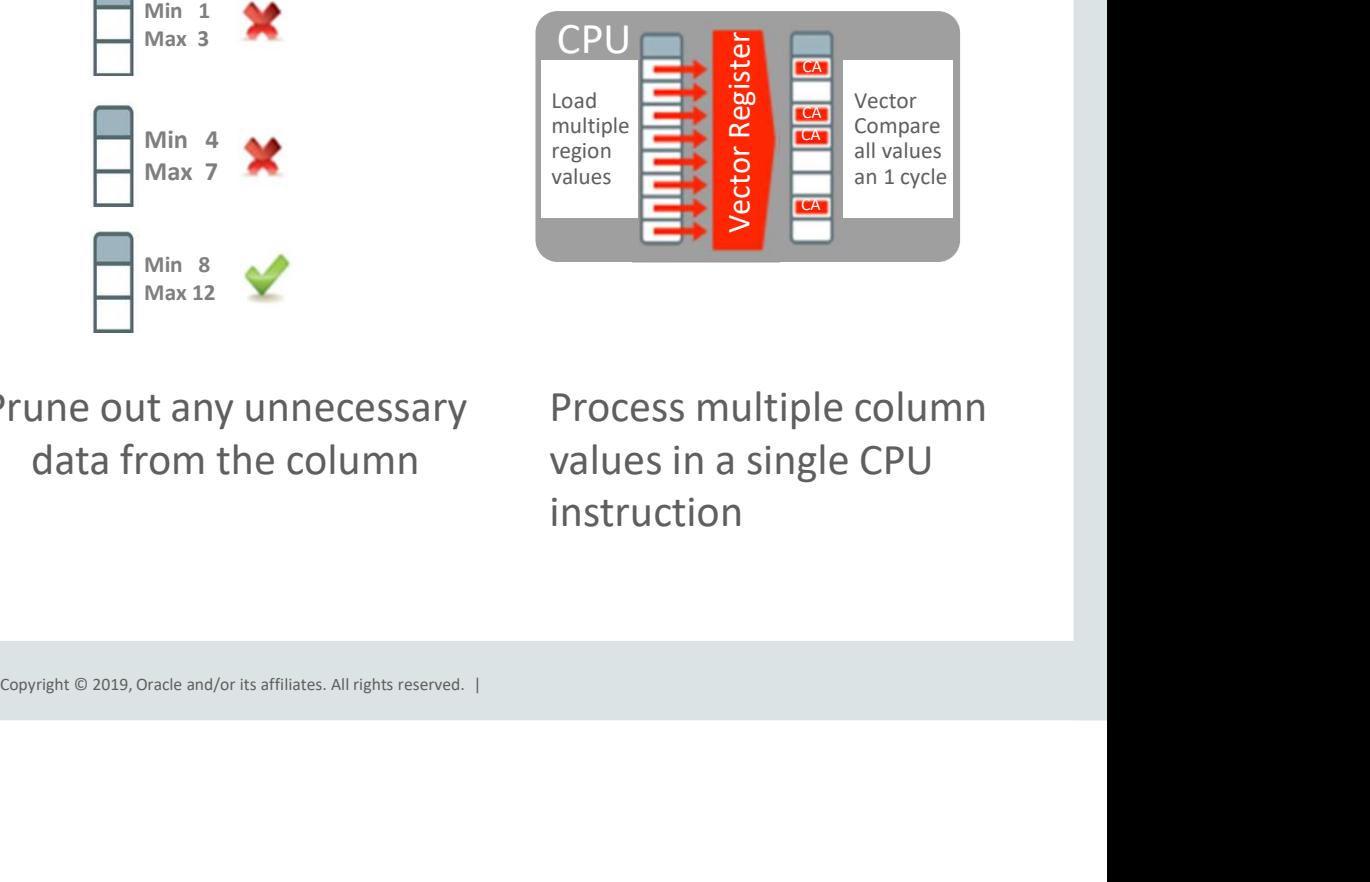

Access only the columns you need Scan & filter data in compressed format

Prune out any unnecessary data from the column

Process multiple column values in a single CPU

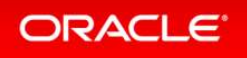

### Optimizer Enhancements Improves all aspects of analytic queries

### Data Scans Vector Register<br>
Vector Register<br>
Table A SALES STATE = CA

- Speed of memory
- Scan and Filter only the needed Columns
- Vector Instructions

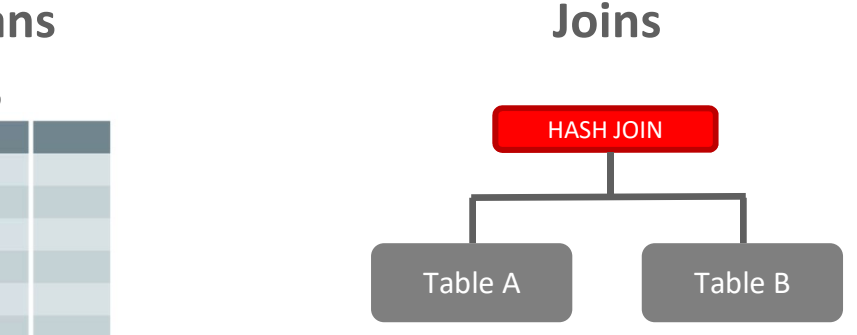

- •Convert Star Joins into 10X Faster Column Scans
- •Search large table for values that match small table

### In-Memory Aggregation

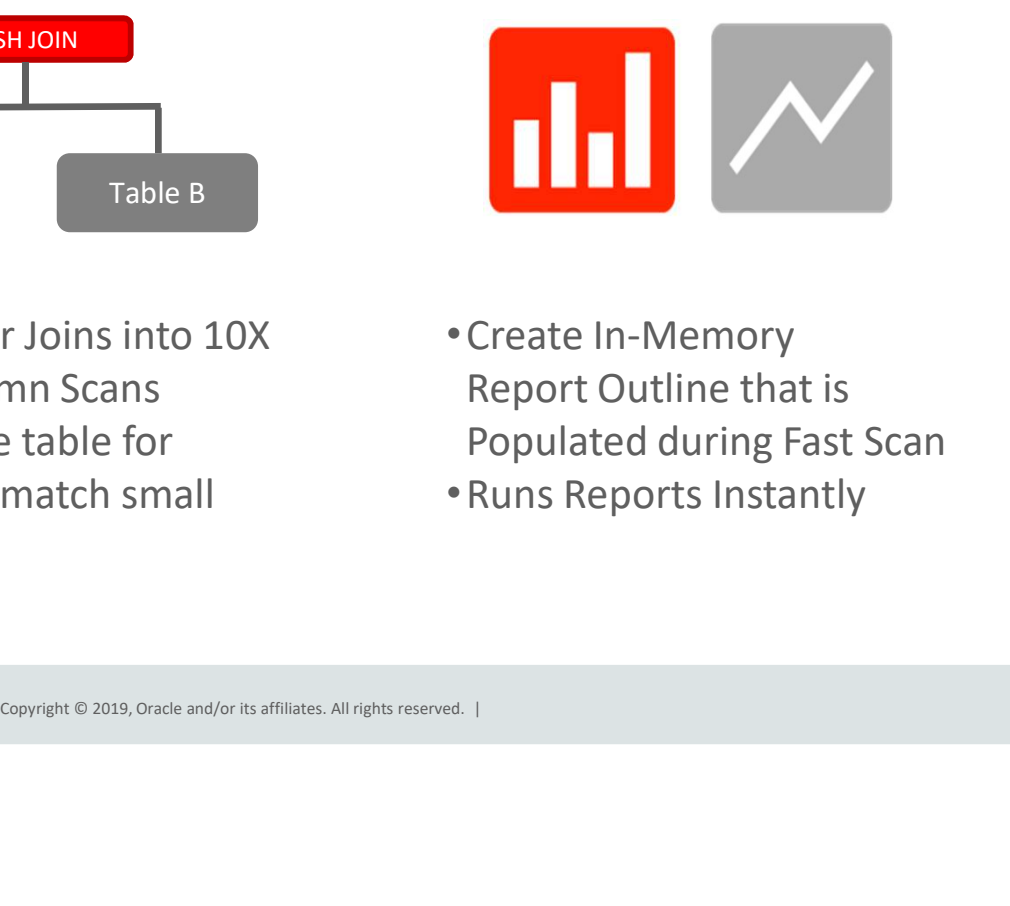

- •Create In-Memory Report Outline that is Populated during Fast Scan
- •Runs Reports Instantly

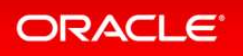

## How Much Memory Do You Need

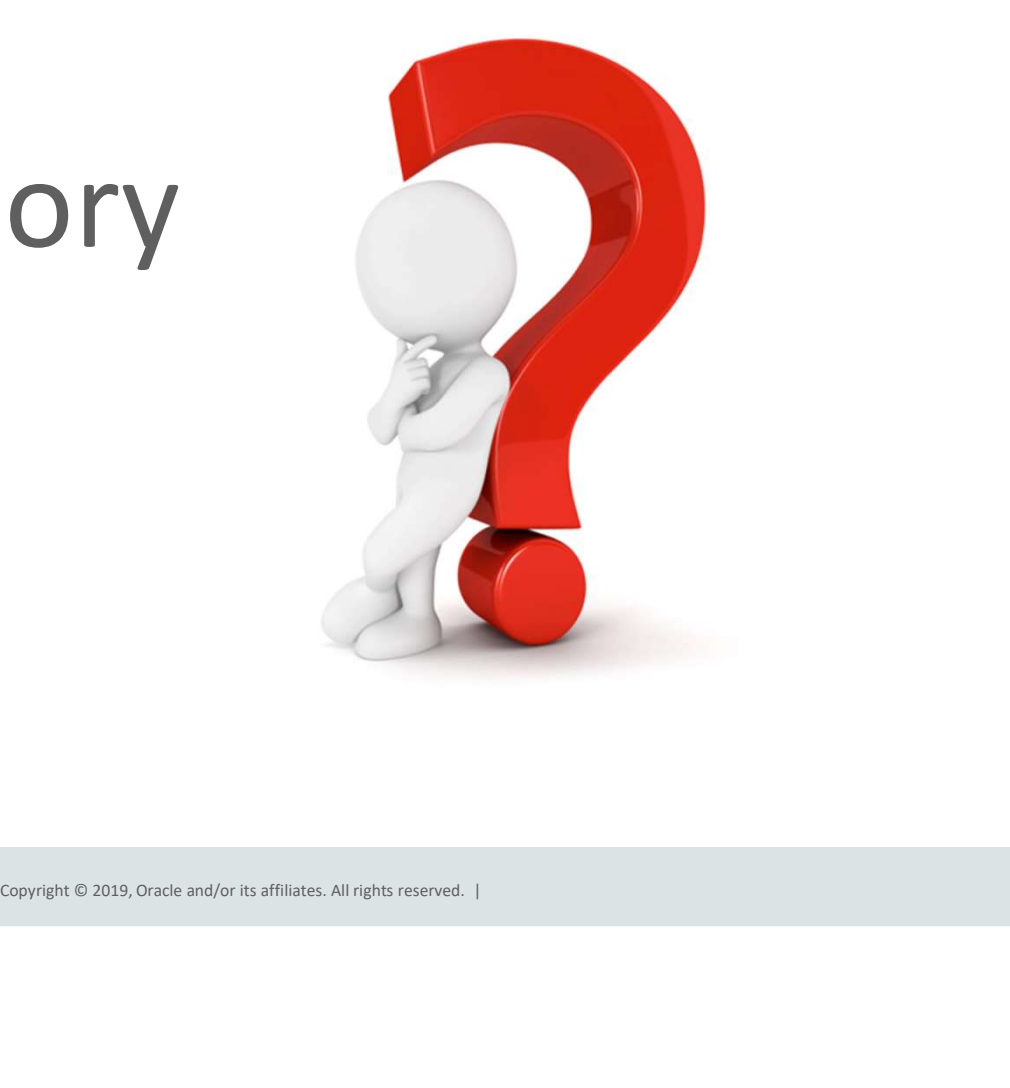

### Oracle In-Memory Advisor<br>
Fig. 1n-Memory Advisor – free

#### **Workload Database Usage**

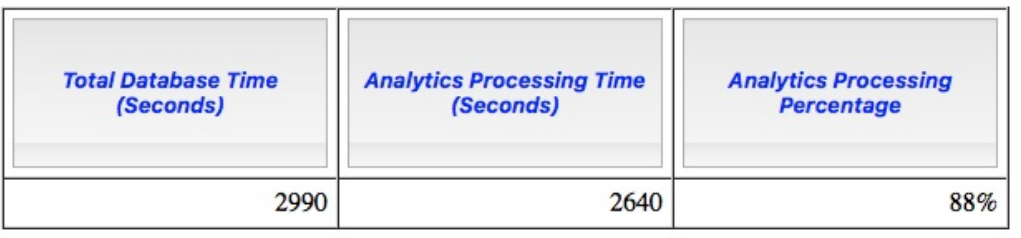

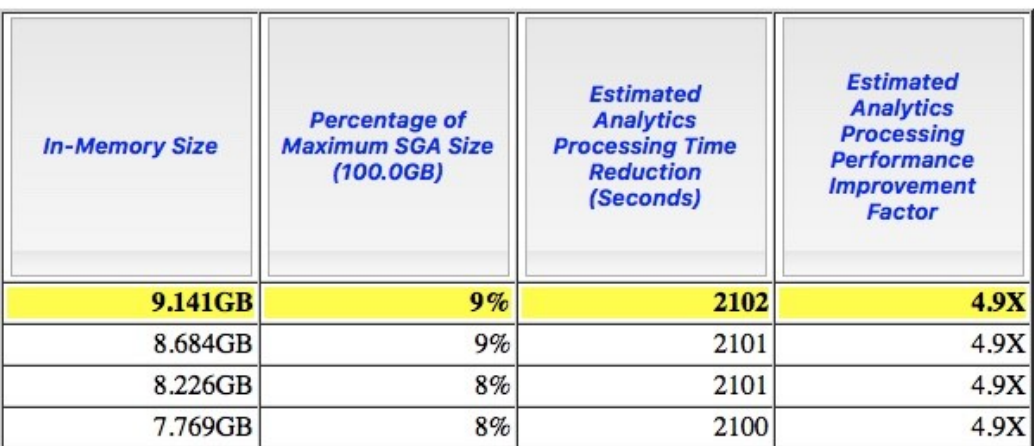

- In-Memory Advisor free<br>download available on OTN for<br>11.2.0.3+ DBs download available on OTN for 11.2.0.3+ DBs
- Analyzes existing DB workload via AWR & ASH repositories
- Copyright © 2019, Oracle and/or its affiliates. All rights reserved. |<br>
Copyright © 2019, Oracle and/or its affiliates. All rights reserved. |<br>
Copyright © 2019, Oracle and/or its affiliates. All rights reserved. |<br>
Copyri • Provides list of objects that would benefit most from being populated into IM column

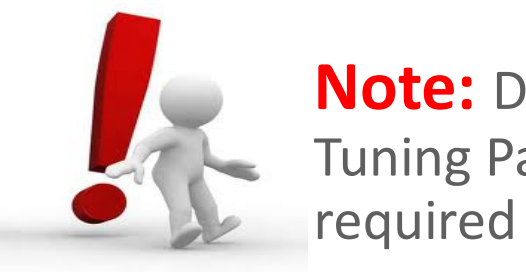

Note: Database Tuning Pack license required

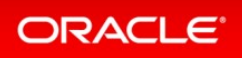

### Oracle Compression Advisor And In-Memory

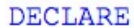

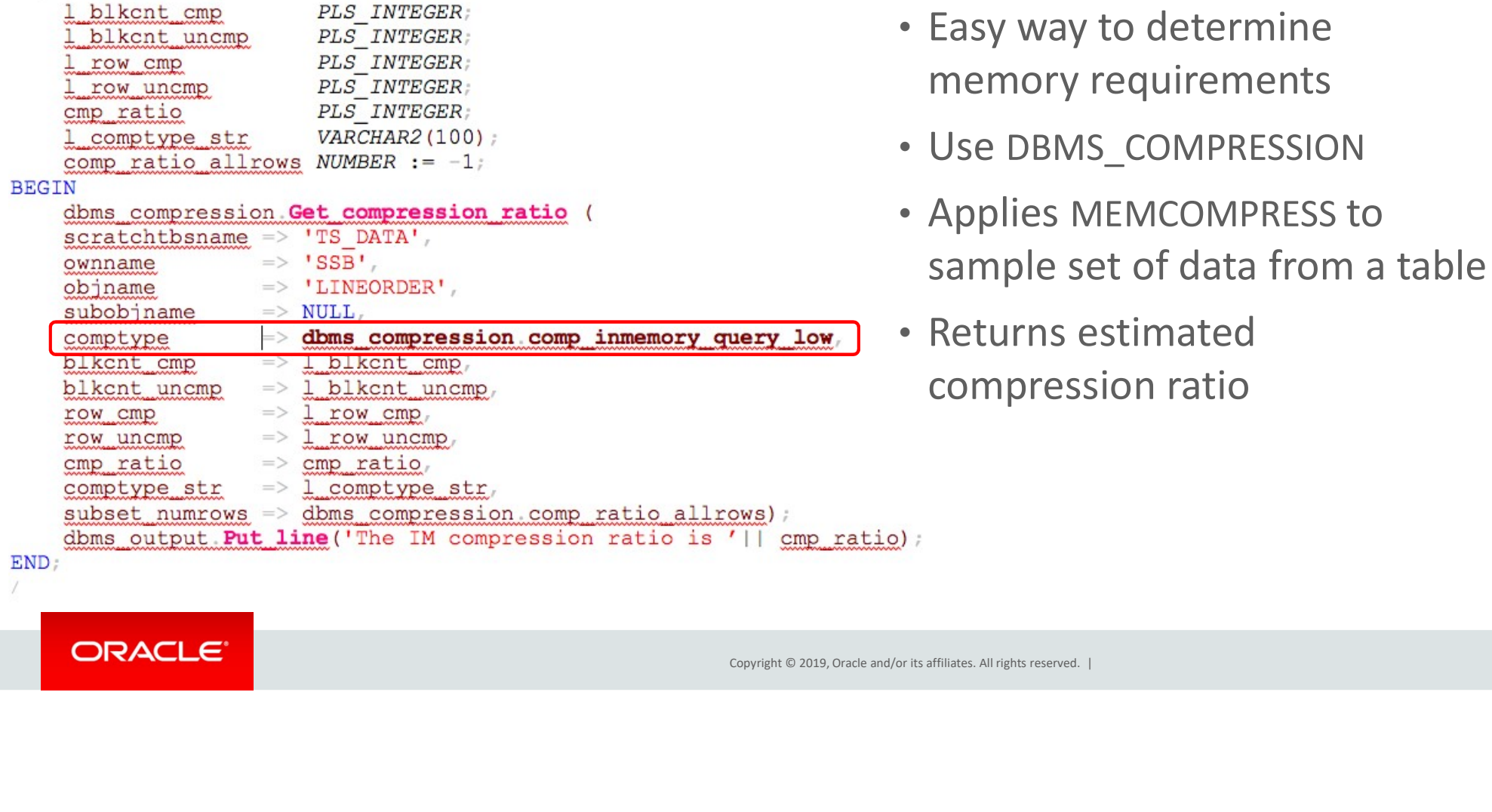

- Easy way to determine memory requirements
- Use DBMS\_COMPRESSION
- Applies MEMCOMPRESS to sample set of data from a table
- Returns estimated compression ratio

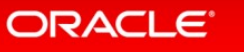

## What If You Don't Have Enough Memory

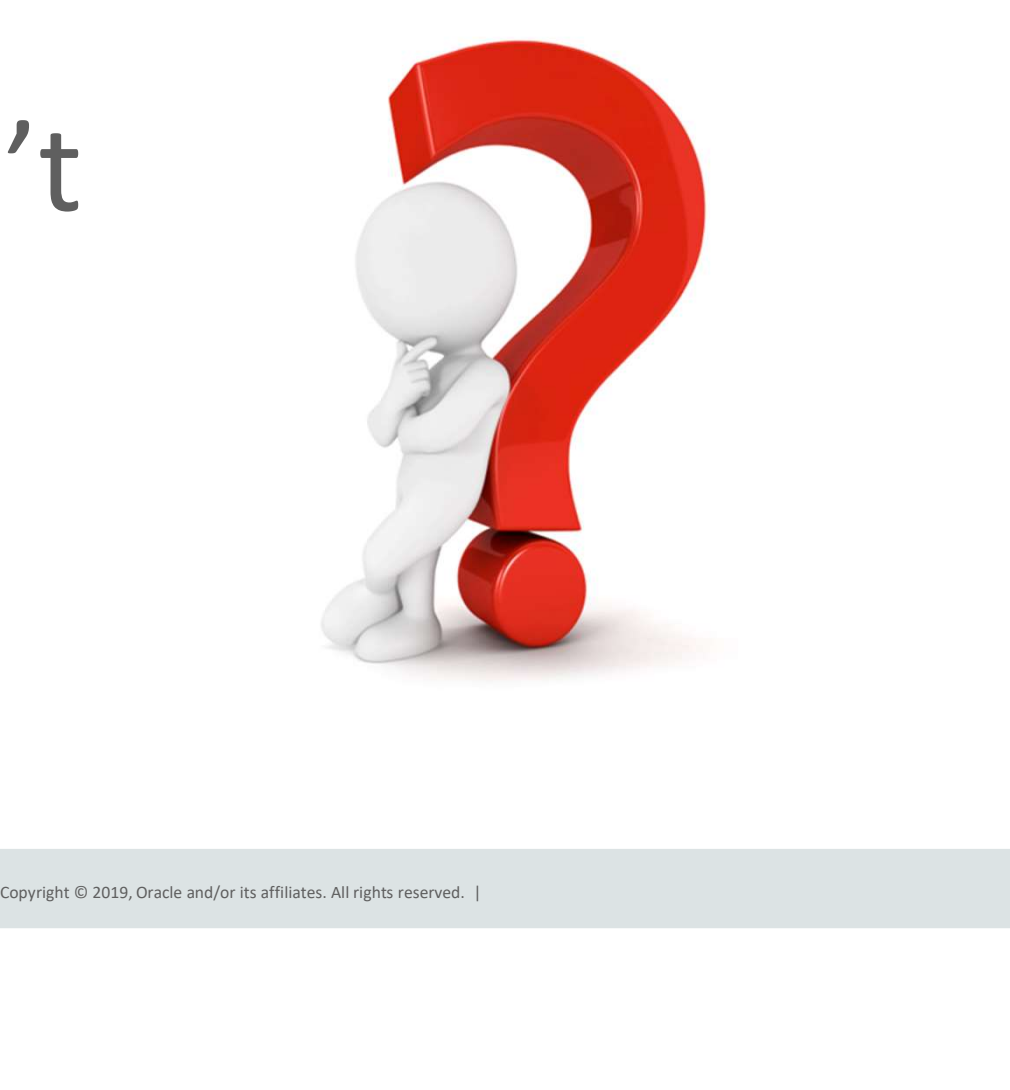

### Compression

## ALTER MATERIALIZED VIEW mv1 **INMEMORY** MEMCOMPRESS FOR QUERY LOW; (<br>
ER MATERIALIZED VIEW mv1<br>
EMORY<br>
COMPRESS FOR QUERY LOW;<br>
ATE TABLE trades<br>
Name varchar(20),<br>
Desc varchar(200))<br>
EMORY<br>
COMPRESS FOR DML(desc);<br>
↑

```
CREATE TABLE trades 
  (Name varchar(20),
```
**INMEMORY** 

```
MEMCOMPRESS FOR DML(desc);
```
- Objects compressed during population
- New compression techniques
	- Focused on scan performance
- 2x to 20x compression typical
- Multiple levels of compression
	- FOR DML
	- FOR QUERY LOW/HIGH
	- FOR CAPACITY LOW/HIGH
- Focused on scan performance<br>
 2x to 20x compression typical<br>
 Multiple levels of compression<br>
 FOR QUERY LOW/HIGH<br>
 FOR CAPACITY LOW/HIGH<br>
 Possible to use a different level<br>
for different partitions in a table<br>
for d • Possible to use a different level for different partitions in a table

### Columns Can Be Excluded

### ALTER TABLE sales INMEMORY NO INMEMORY (delivery note);

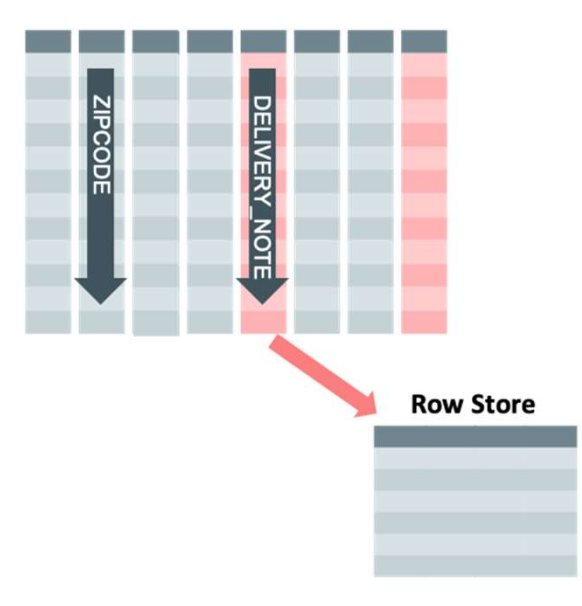

- You don't have to populate all columns
- For a 2019, Oracle and/or its affiliates. All rights reserved. |<br>
Copyright © 2019, Oracle and/or its affiliates. All rights reserved. |<br>
Copyright © 2019, Oracle and/or its affiliates. All rights reserved. |<br>
Copyright © - But, if excluded columns are accessed then the query will run against the row-store
	- Two phase approach
		- 1. INMEMORY attribute on table automatically inherited by columns
		- 2. Need to remove attribute from the columns you don't want populated

## Why Not Just Cache The Table In The Buffer Cache

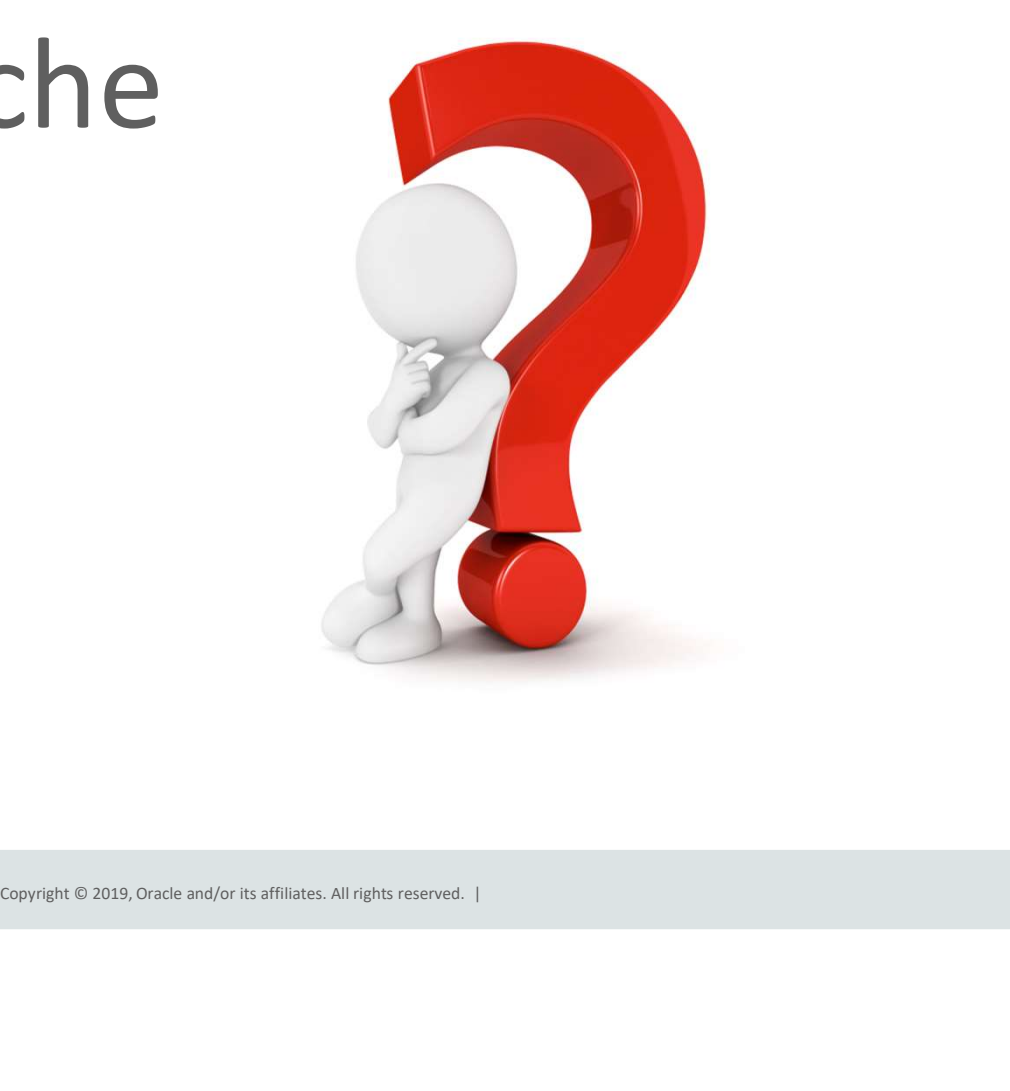

### Compare Column-store to Row-store

SQL> -- In-Memory Column Store query  $SOL$ SQL> select max(lo\_ordtotalprice) most\_expensive\_order From LINEORDER;

MOST\_EXPENSIVE\_ORDER

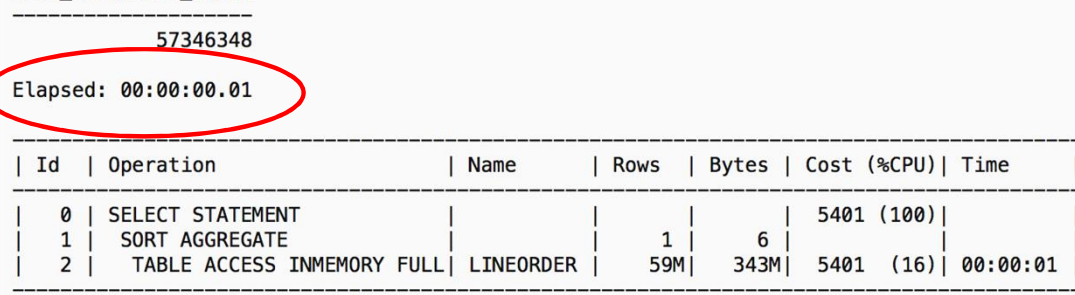

 $SQL >$ 

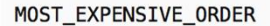

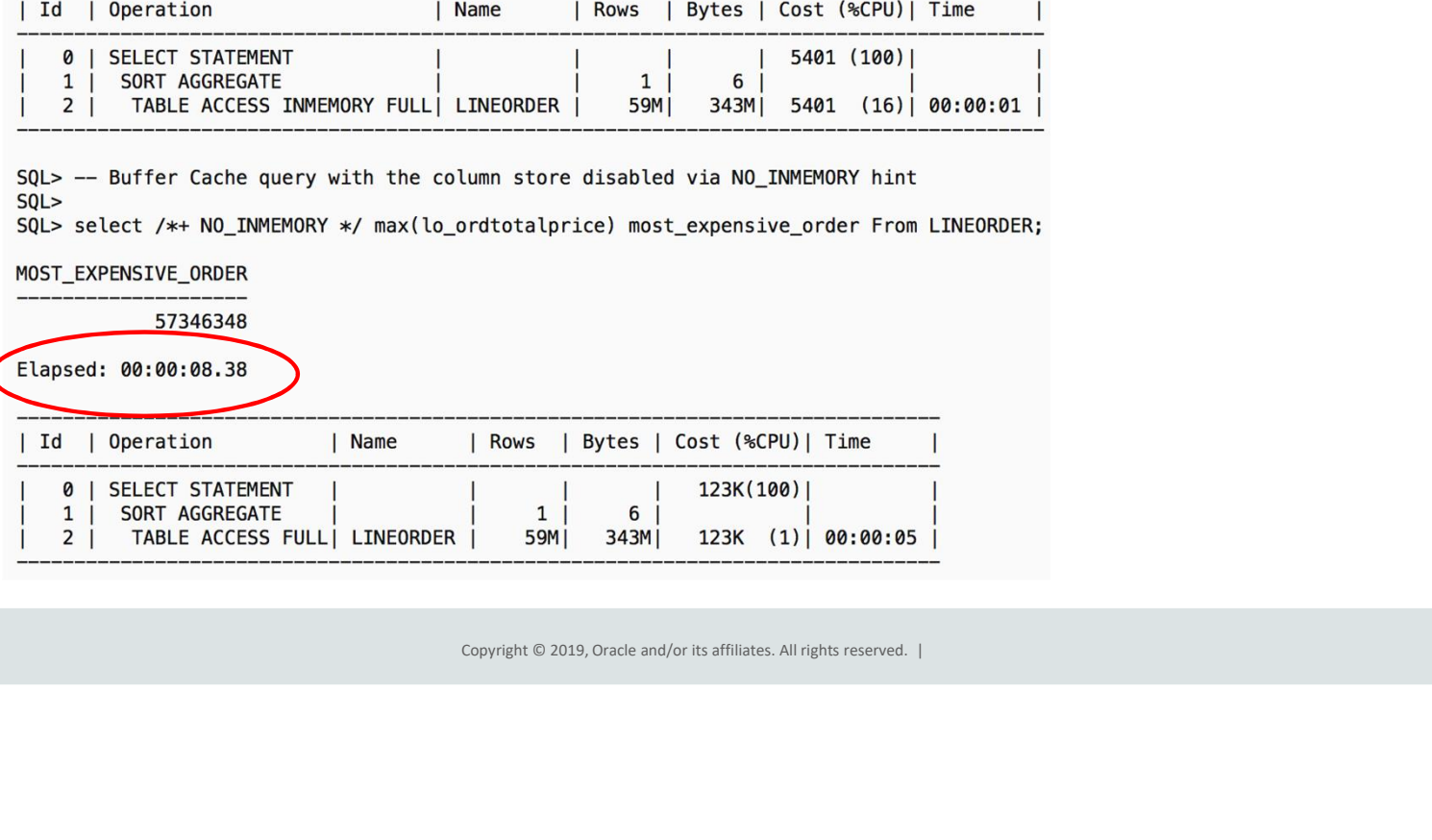

### How Do You Tell If It's Working

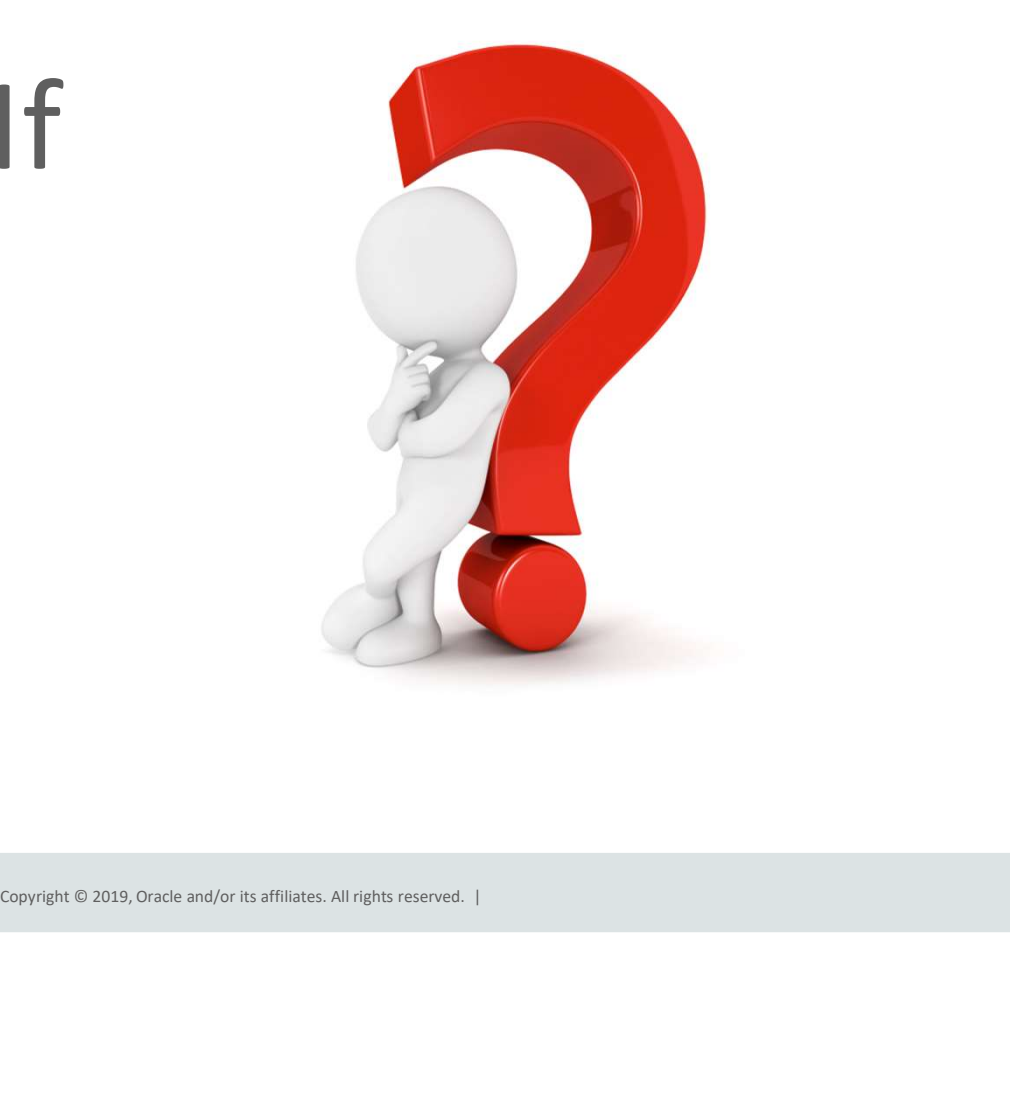

### Which Queries Benefit From Database In-Memory?

For a non-trivial amount of rows and execution time, when a significant amount of time …

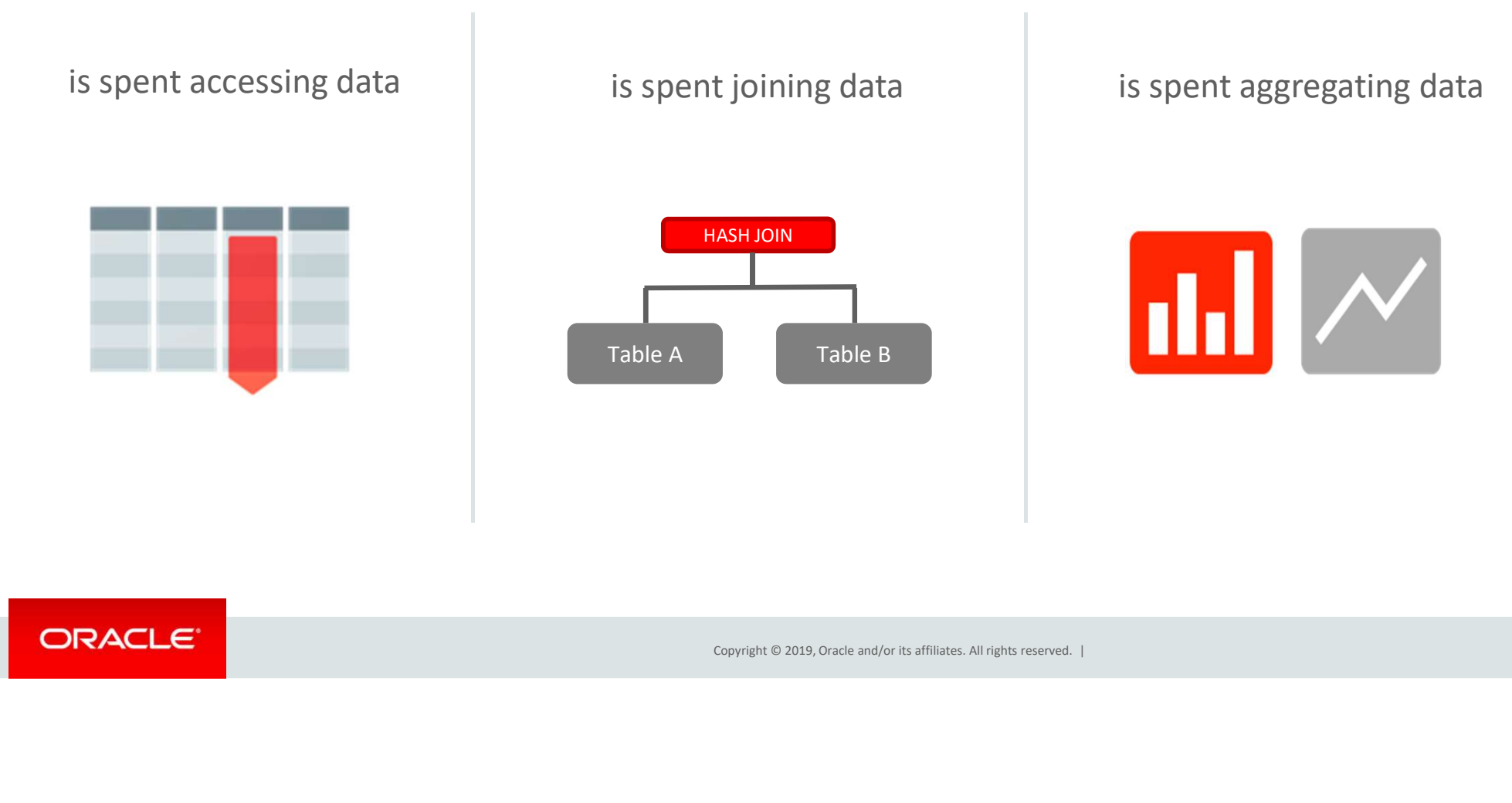

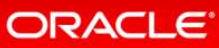

### Use Time Based Analysis Techniques To Evaluate Benefit SQL Monitor Active Reports

- Shows how SQL was executed and where time was spent
- See blogs.oracle.com/In-Memory for a technical brief on creating SQL Monitor active reports

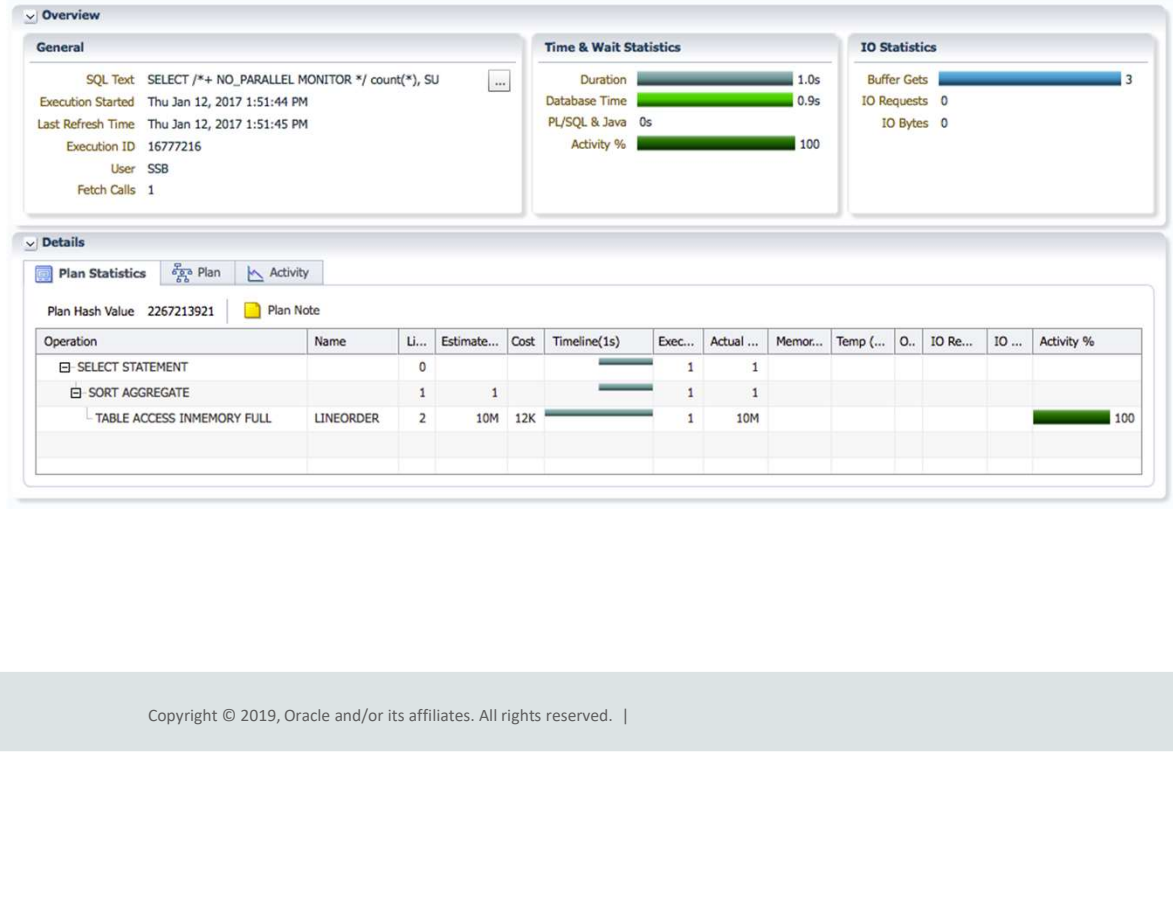

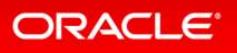

## How Does It Handle Data Changes

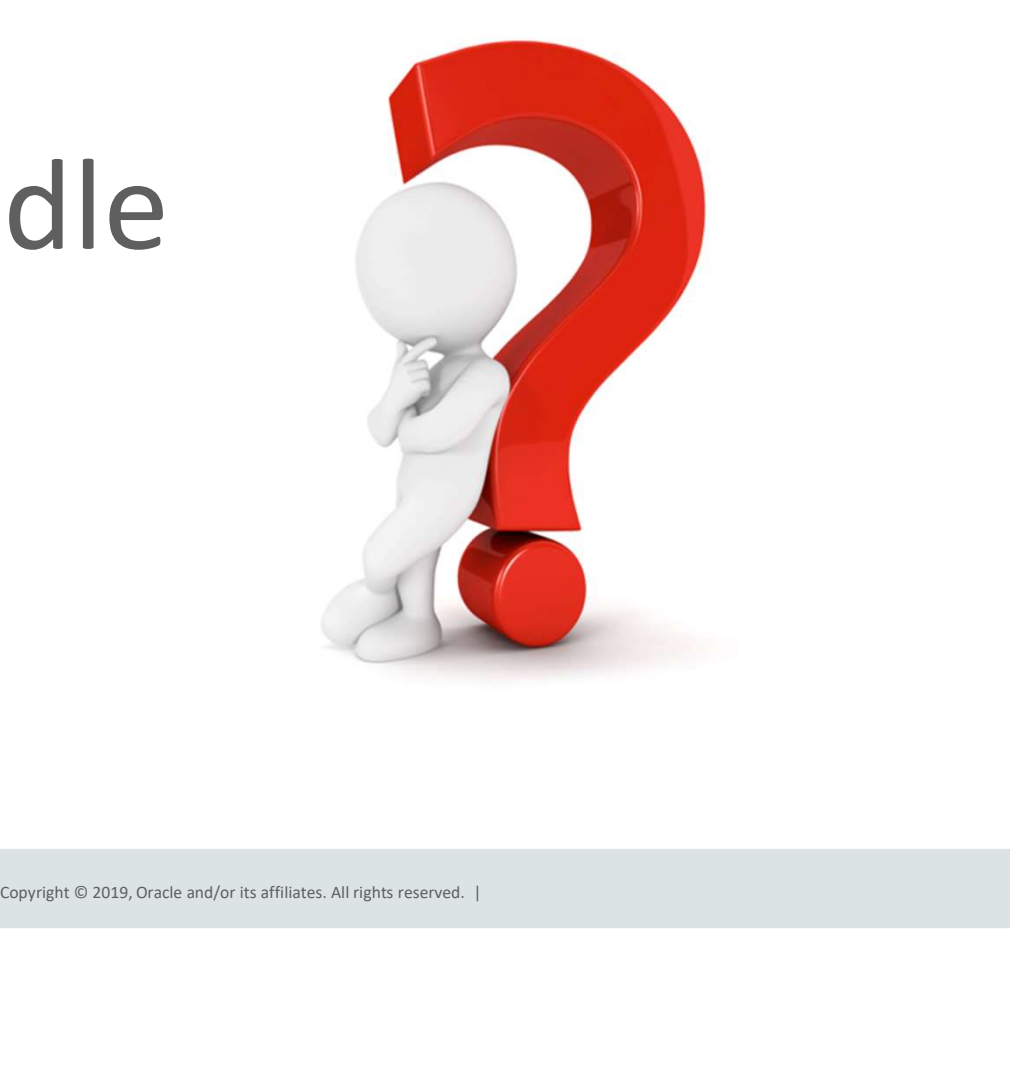

### DML and the In-Memory Column Store

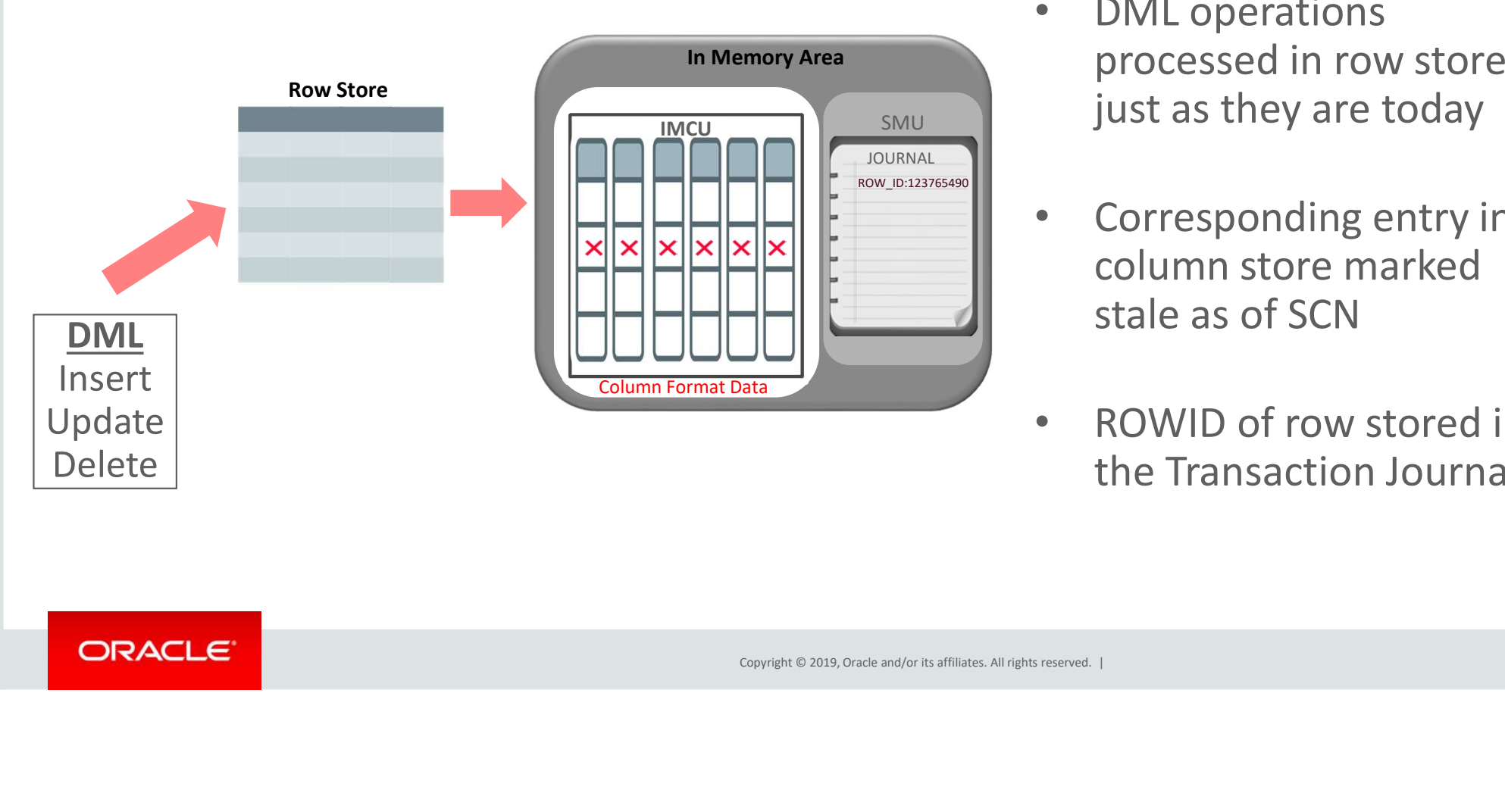

- DML operations processed in row store  $\sqrt{\frac{1}{\text{SMO}}$  just as they are today
	- Corresponding entry in column store marked stale as of SCN
	- ROWID of row stored in the Transaction Journal

### DML and the In-Memory Column Store

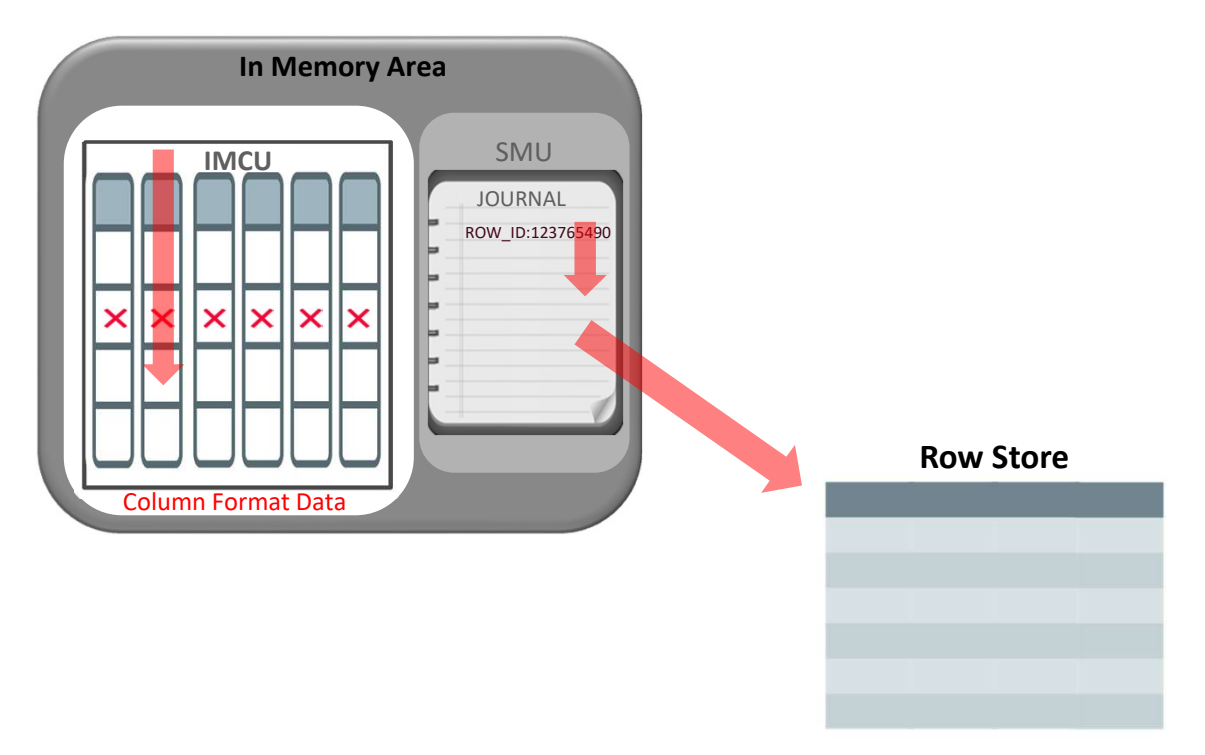

- In-Memory Column Store is never out of date
- Copyright © 2019, Oracle and/or its affiliates. All rights reserved. |<br>Copyright © 2019, Oracle and/or its affiliates. All rights reserved. |<br>Copyright © 2019, Oracle and/or its affiliates. All rights reserved. | • Read-consistency is achieved by merging contents of column, the transaction journal and buffer cache
	- Pure In-Memory format means no undo/redo to repopulate IMCUs

## Will Response Time Suffer

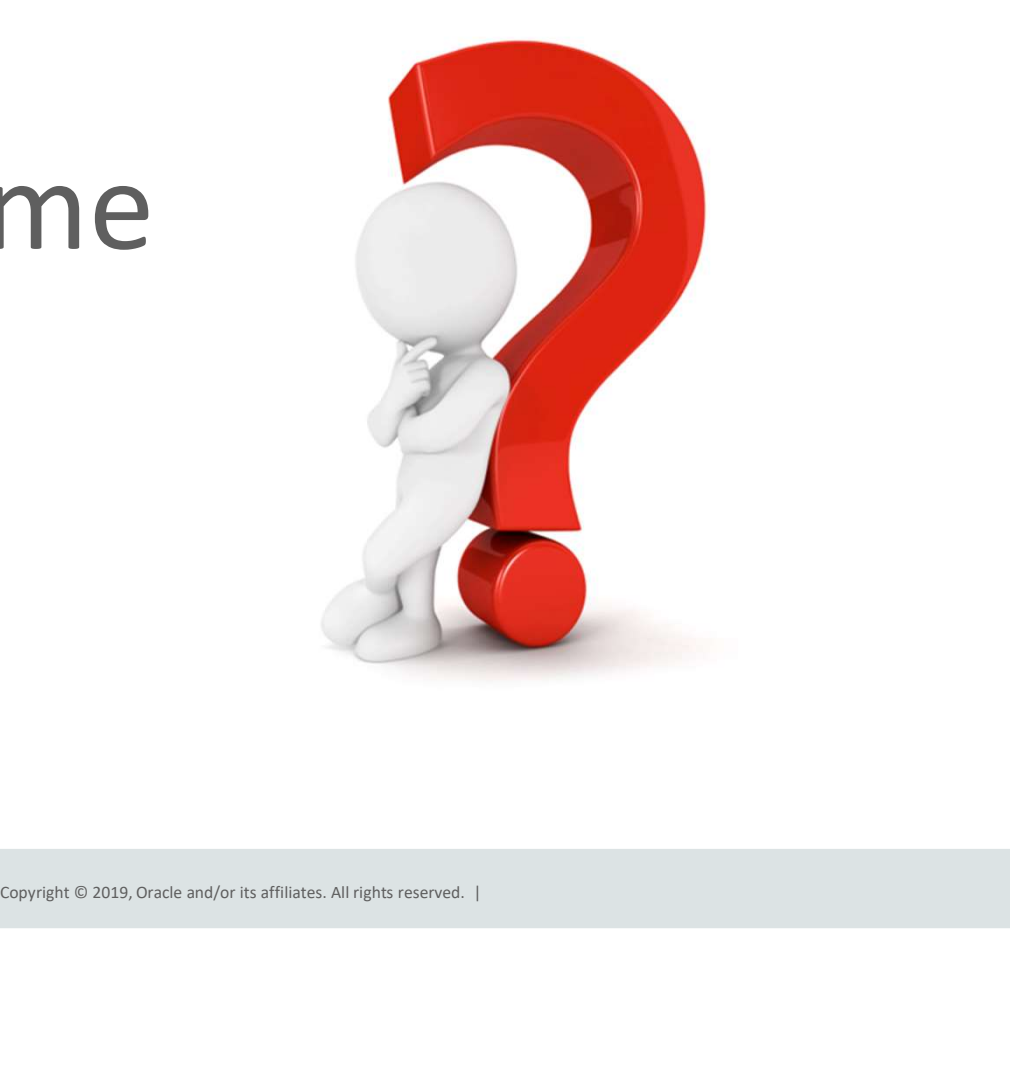

### Real World Application Demo – DBIM YouTube Channel

- Database In-Memory enables | OLAP (IM Enabled) + OLTP real time analytics
- 
- exceed the capacity of the machine
	- OLTP workload (simulates 6400 users each running a transaction every 10 seconds)
	- OLAP workload (20 connections running a stream of 100 randomly<br>
	Felected reports with no think<br>
	EDBIM enabled – Maximum throughput, no OLTP degradation selected reports with no think time)

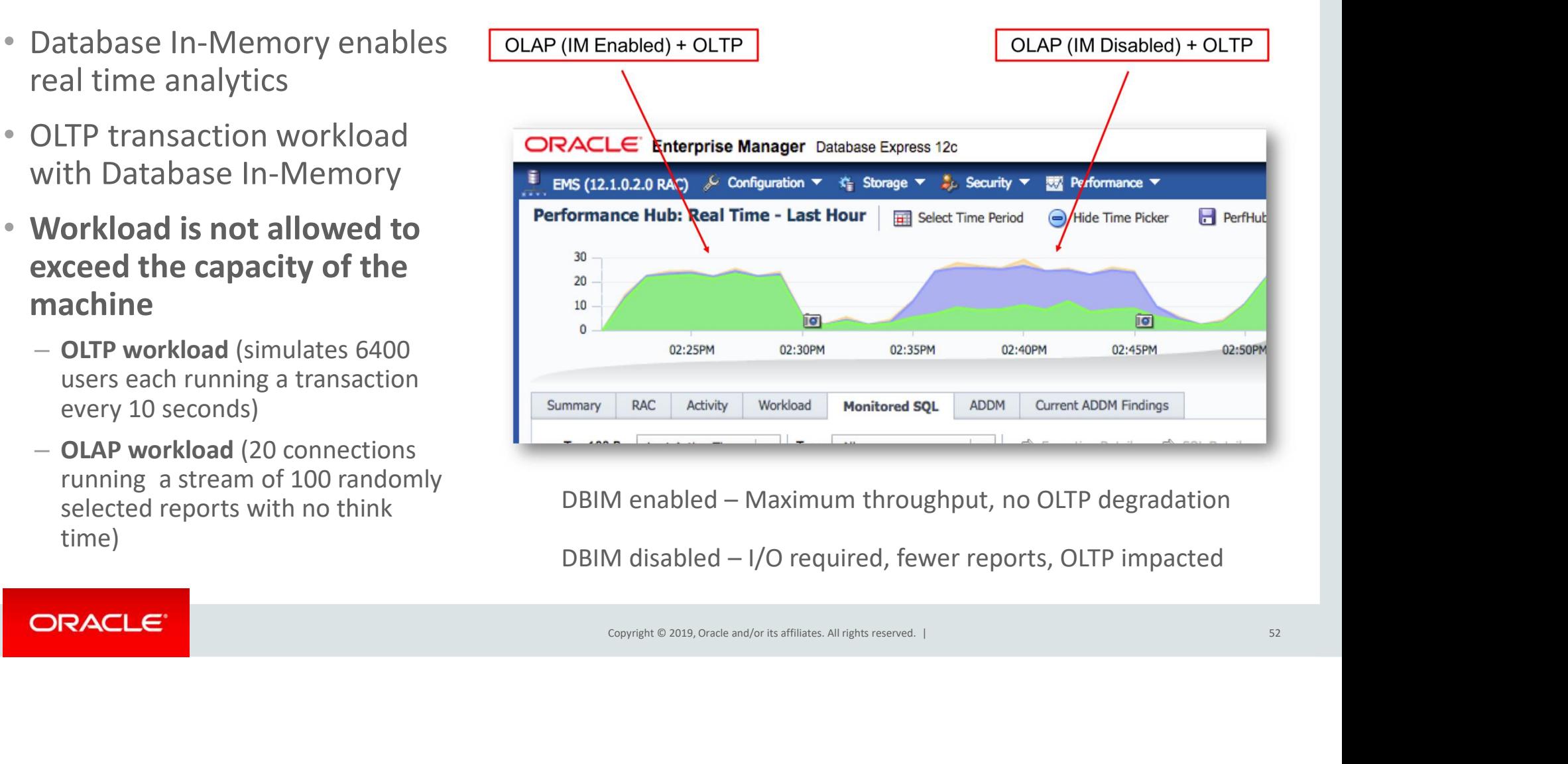

### How does Database In-Memory Work With RAC

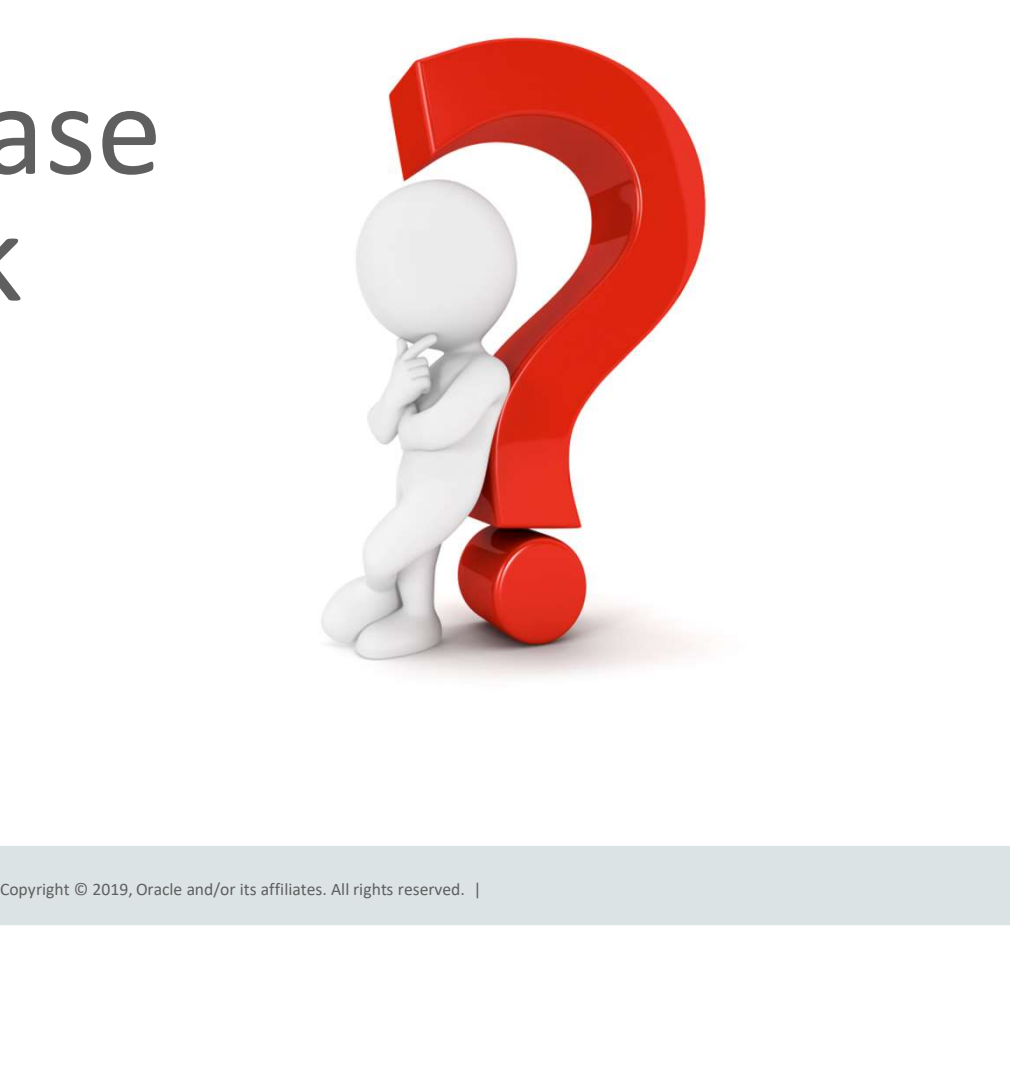

### RAC : Scale-Out In-Memory Database to Any Size

- RAC : Scale-Out In-Memory Datal<br>• Scale-Out across servers to<br>grow memory and CPUs grow memory and CPUs
- 
- RAC : Scale-Out In-Memory Data<br>
 Scale-Out across servers to<br>
grow memory and CPUs<br>
 Shared nothing architecture<br>
 IMCUs not shipped across<br>
interconnect cache fusion is<br>
not in play! not in play! • Scale-Out across servers to<br>grow memory and CPUs<br>• Shared nothing architecture<br>• IMCUs not shipped across<br>interconnect – cache fusion is<br>not in play!<br>• In-Memory **queries are**<br>**parallelized** across servers to<br>access loca
- parallelized across servers to access local column data

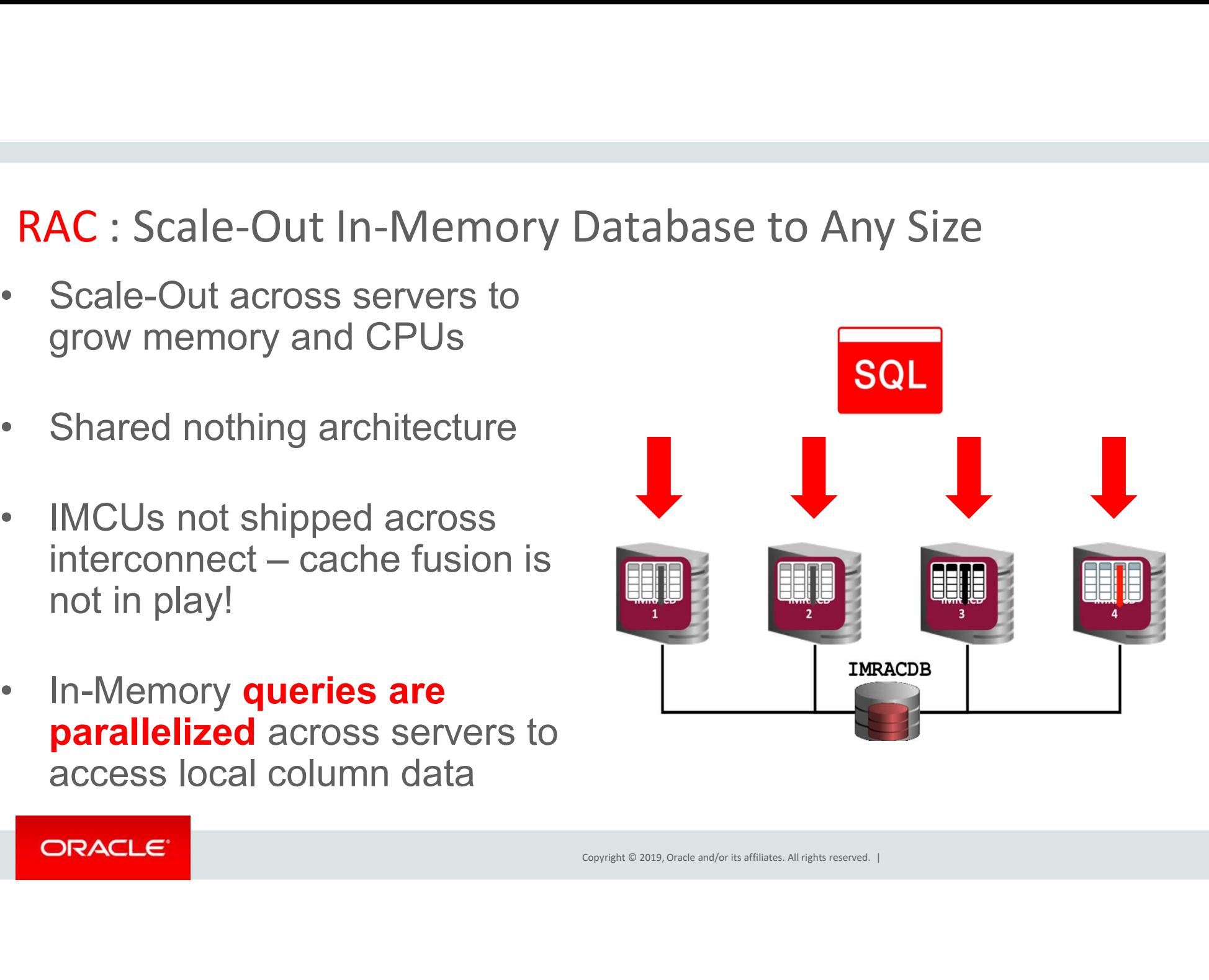

### Scale Out: Distribute For Service

- Used for Active Data Guard environments to control placement based on where the service is active
	- Honors service location when a role change or switchover occurs
- $\footnotesize$  Copyright © 2019, Oracle and/or its affiliates. All rights reserved. | Oracle Confidential -internal/Restricted/Highly Restricted states and  $\footnotesize$ • Also useful for populating to a subset of nodes in a RAC environment C environment<br>
Oracle Confidential – Internal/Restricted/Highly Restricted 55

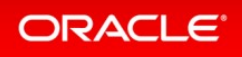

### Independent Column Stores Controlling Object Placement

- Services allow simplified object placement
- Both connections and PQ honor service connection
- Using the FOR SERVICE **Subset Column Stores**<br> **Services allow simplified**<br>
Services allow simplified<br>
object placement<br>
Both connections and PQ<br>
honor service connection<br>
Using the FOR SERVICE<br>
subclause and service based<br>
connections, object a connections, object access can be limited to the services defined

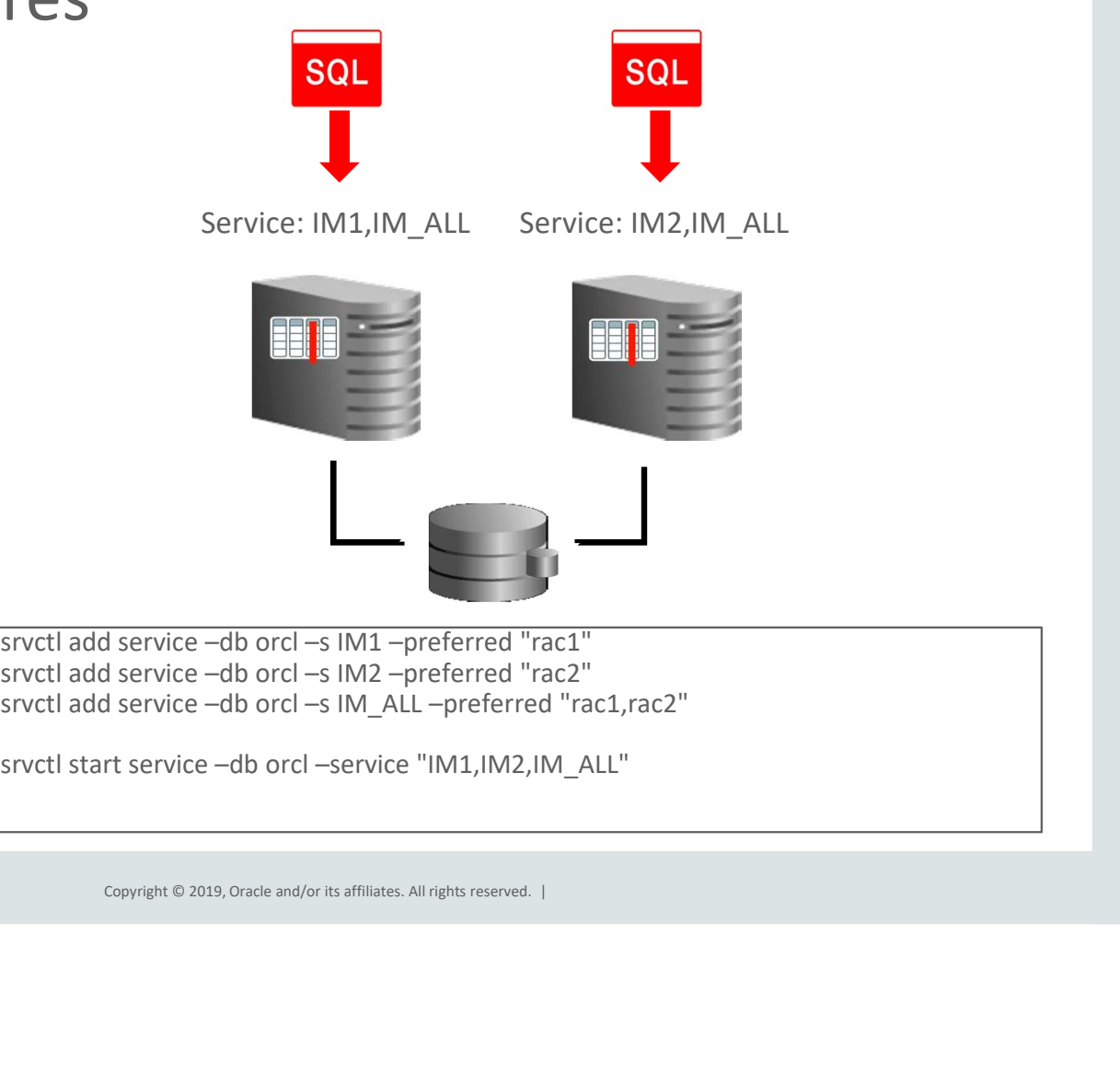

### Does It Work With Other Oracle Database Features

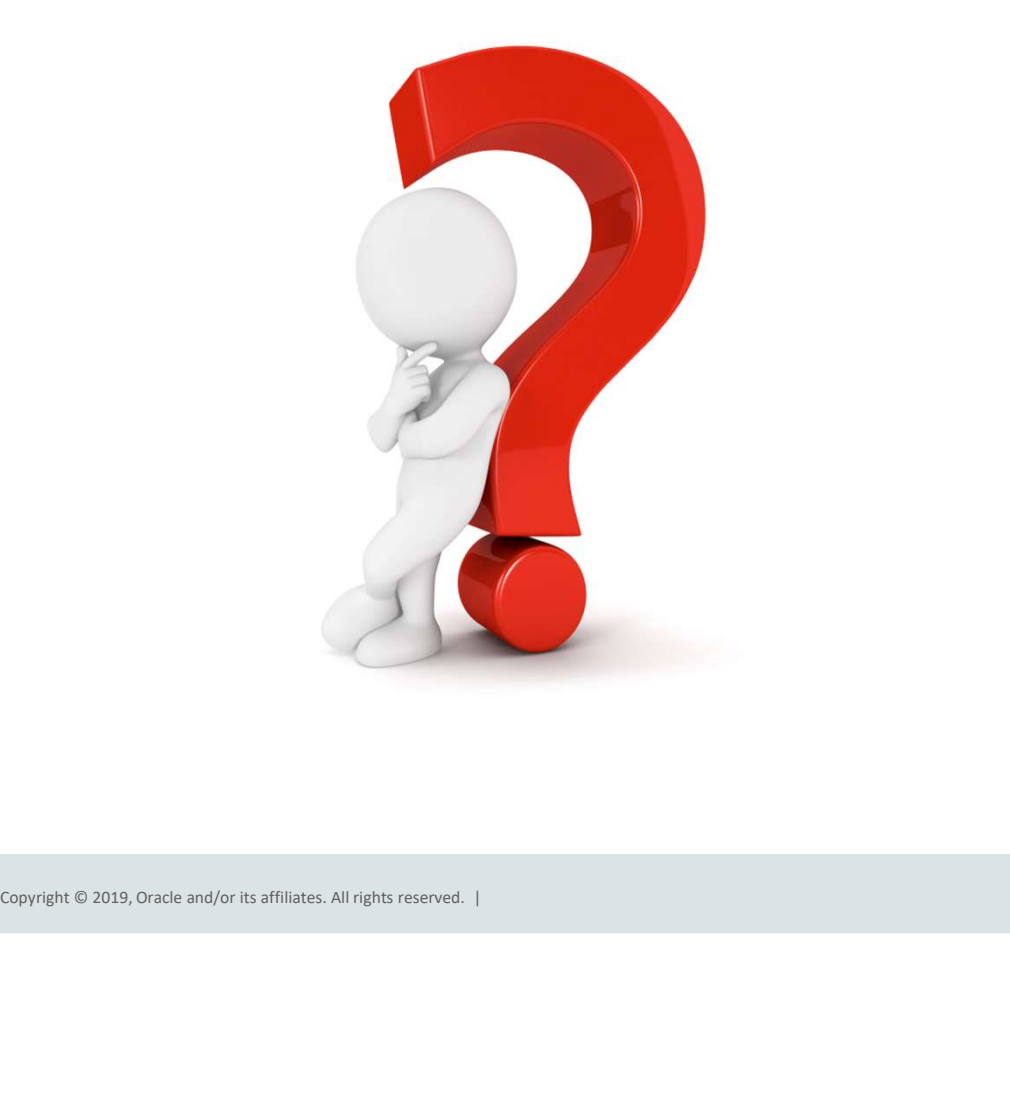

### Database In-Memory: Other Features

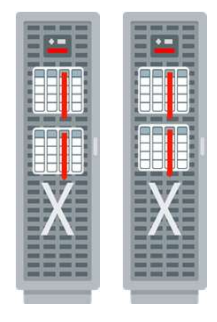

#### • Scale-Out Across Servers to Grow Memory and CPUs

• In-Memory Queries Parallelized Across Servers

### Scale-Up Consolidation

- Scale-Up on large SMPs and CPU
- 

 $\bullet$ 

**GL** 

- Frees up memory
- NUMA Optimized Shares memory and background processes
	- Column store defined at CDB level

### Scale-Out Scale-Up Consolidation Combine with Flash and Disk

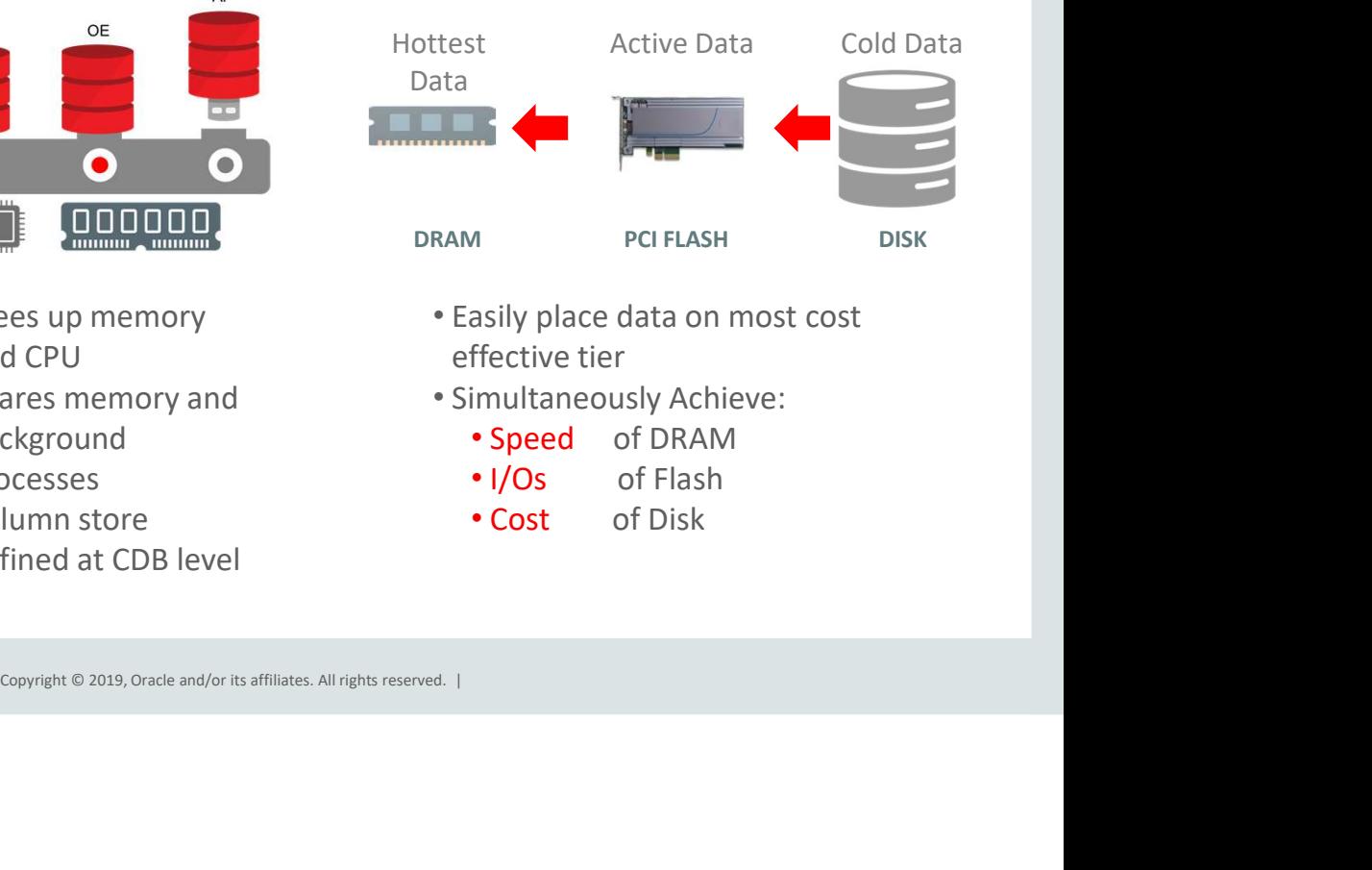

- Easily place data on most cost and CPU and CPU and CPU and CPU and CPU and CPU and CPU and CPU and CPU and CPU and CPU and CPU and CPU and CPU
	- Simultaneously Achieve:
		- Speed of DRAM
		- I/Os of Flash
		- Cost of Disk

### Database In-Memory: Industrial Strength Availability

### Data Guard & GoldenGate

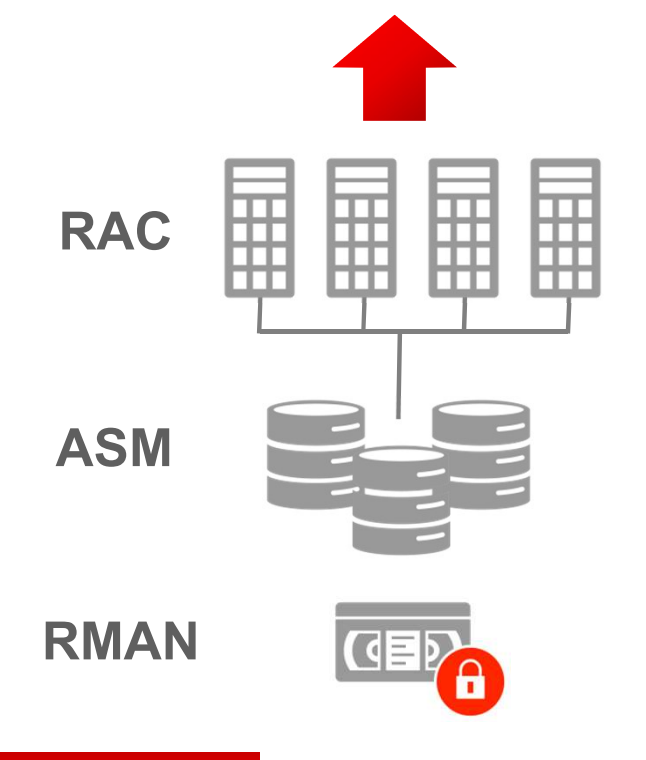

- rial Strength Availability<br>• Pure In-Memory format does not<br>change Oracle's storage format,<br>logging, backup, recovery, etc. change Oracle's storage format, logging, backup, recovery, etc. rial Strength Availability<br>• Pure In-Memory format does not<br>change Oracle's storage format,<br>logging, backup, recovery, etc.<br>• All Oracle's proven availability<br>technologies work transparently
- Copyright © 2019, Oracle and/or its affiliates. All rights reserved. |<br>
Copyright © 2019, Oracle and/or its affiliates. All rights reserved. |<br>
Copyright © 2019, Oracle and/or its affiliates. All rights reserved. | technologies work transparently
	- Protection from all failures
		- Node, site, corruption, human error, etc.

### What's New

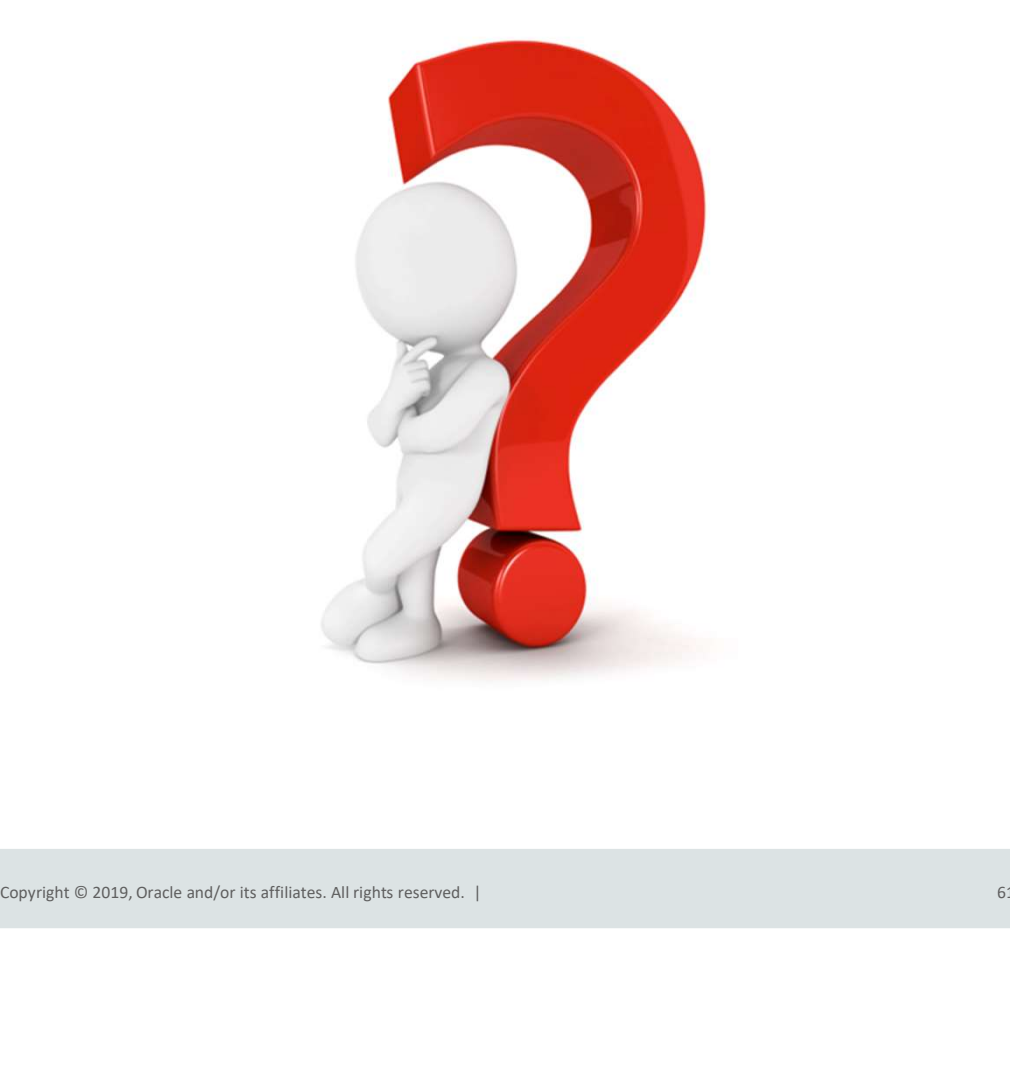

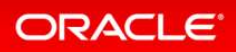

### Database In-Memory New Features

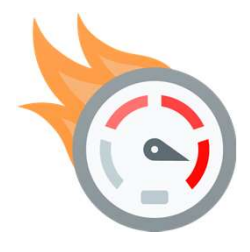

Performance

- In-Memory Expressions
- Join Groups
- In-Memory Dynamic Scans
- In-Memory Optimized Arithmetic

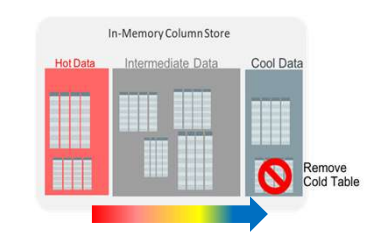

### Managability

- Automatic Data Optimization
- Automatic In-Memory

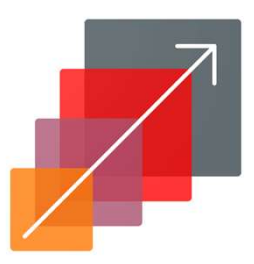

# agability<br>
Copyright © 2019, Oracle and/or its affiliates. All rights reserved. |<br>
Copyright © 2019, Oracle and/or its affiliates. All rights reserved. |<br>
Copyright © 2019, Oracle and/or its affiliates. All rights reserved Expanded Capacity

- Exadata Flash
- Active Data Guard
- External Tables

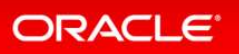

### How Do I Get Started

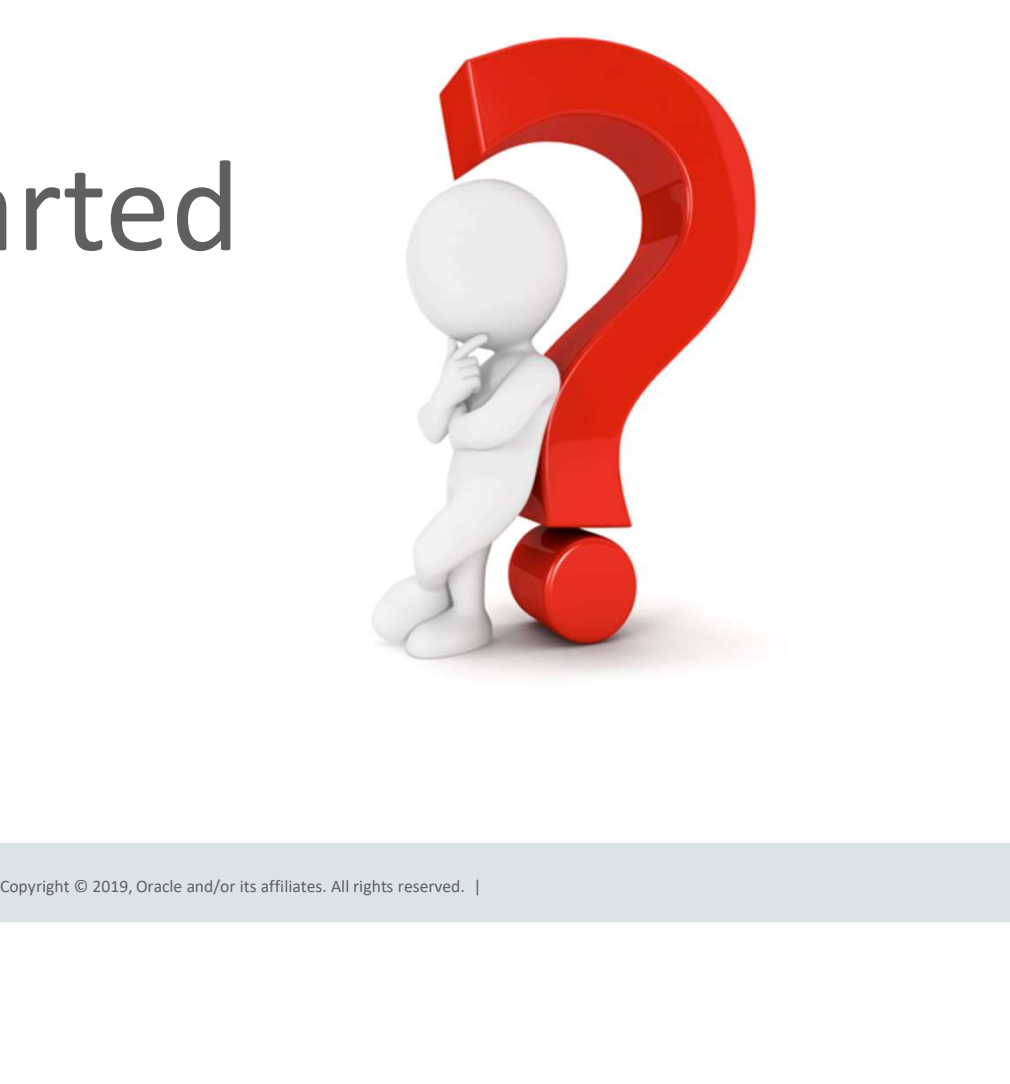

### https://blogs.oracle.com/in-memory/dbim-resources

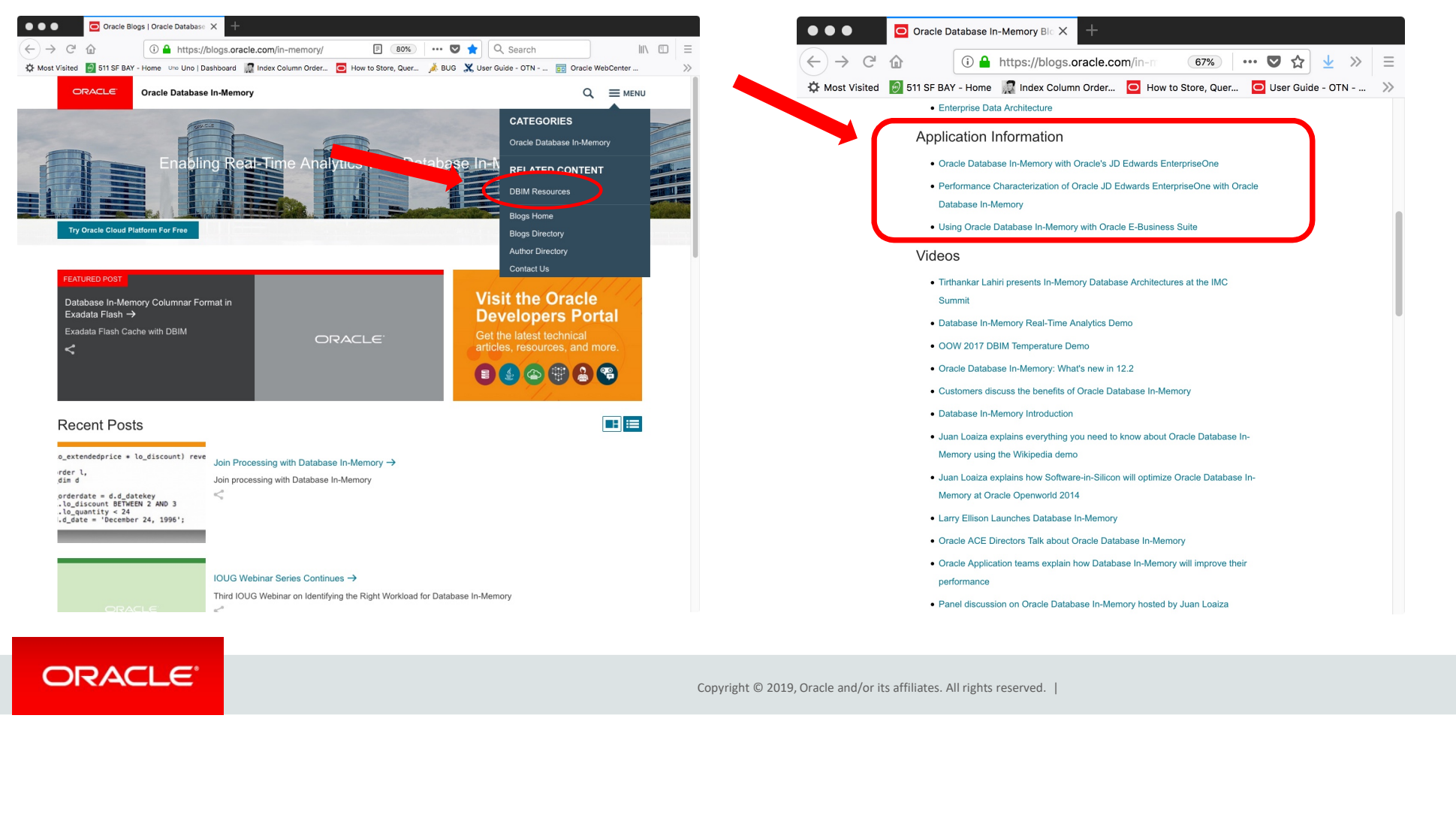

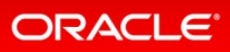

### Additional Resources

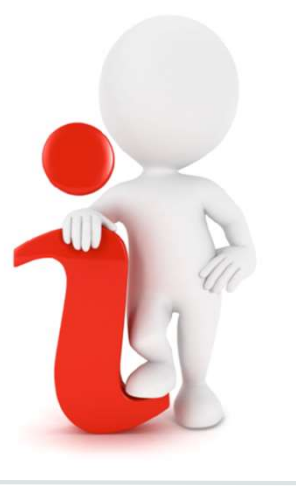

### Join the Conversation

- **D** https://twitter.com/db inmemory
- ■https://twitter.com/TheInMemoryGuy
- http://www.oracle.com/goto/dbim.html

# **Database In-Memory Information**<br>Database In-Memory Blog<br>oracle.com – Database In-Memory<br>Database In-Memory YouTube Channel Database In-Memory Information

Database In-Memory Blog

Database In-Memory YouTube Channel

Database In-Memory YouTube Channel<br>Ask TOM Database In-Memory Office<br>Hours<br>Database In-Memory Guide<br>(Documentation)<br>ECOPYPQUE © 2019, Oracle and/or its affiliates. All rights reserved. | Ask TOM Database In-Memory Office **Hours** 

Database In-Memory Guide (Documentation)